·千万个为什么·

| т |
|---|
|   |
|   |

570216 2

 $787 \times 1092$  1/32 73 3.625 印数:5000 - 10000 1998 6 1 2 ISBN 7-80564-436-5 /G·290 (全套 50 本)总定价:228. 00

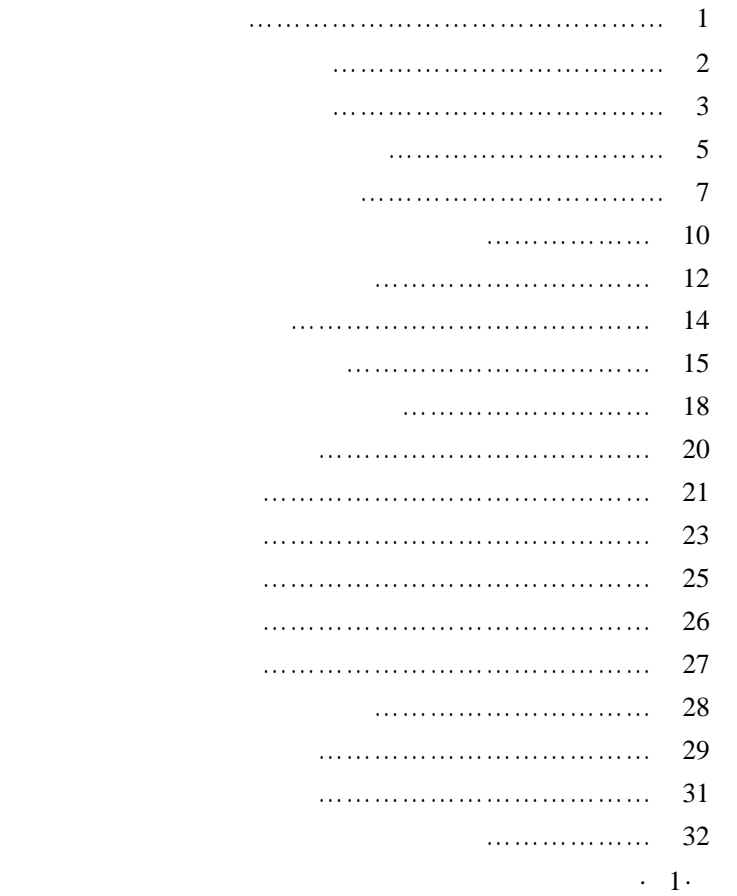

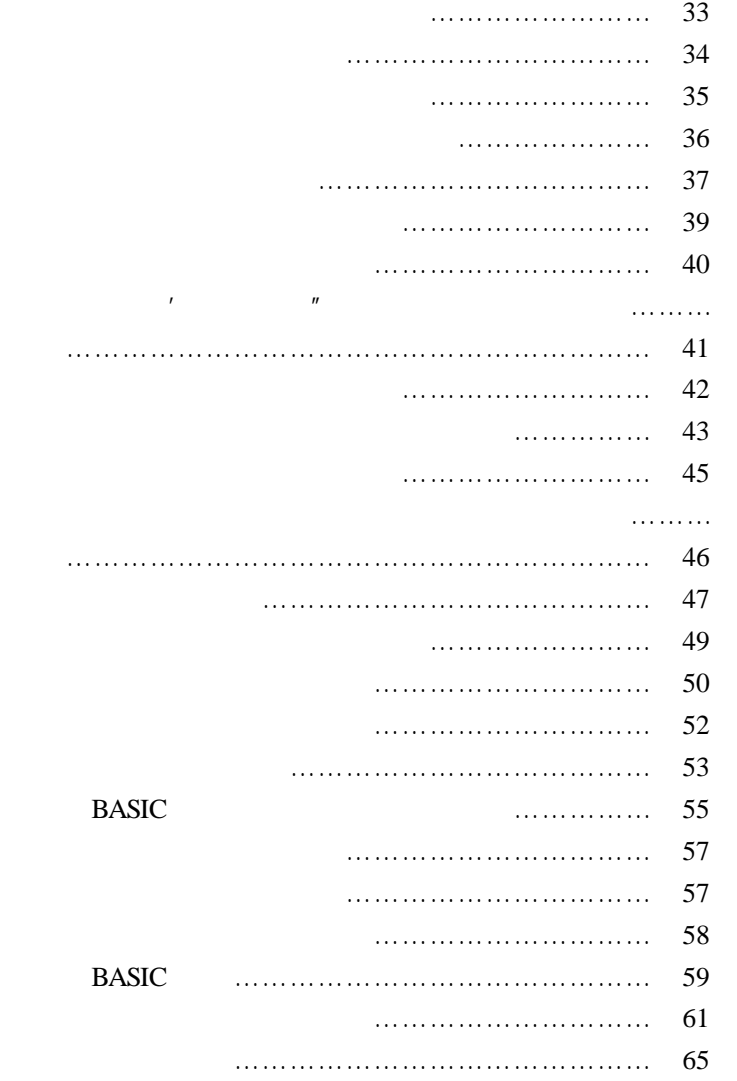

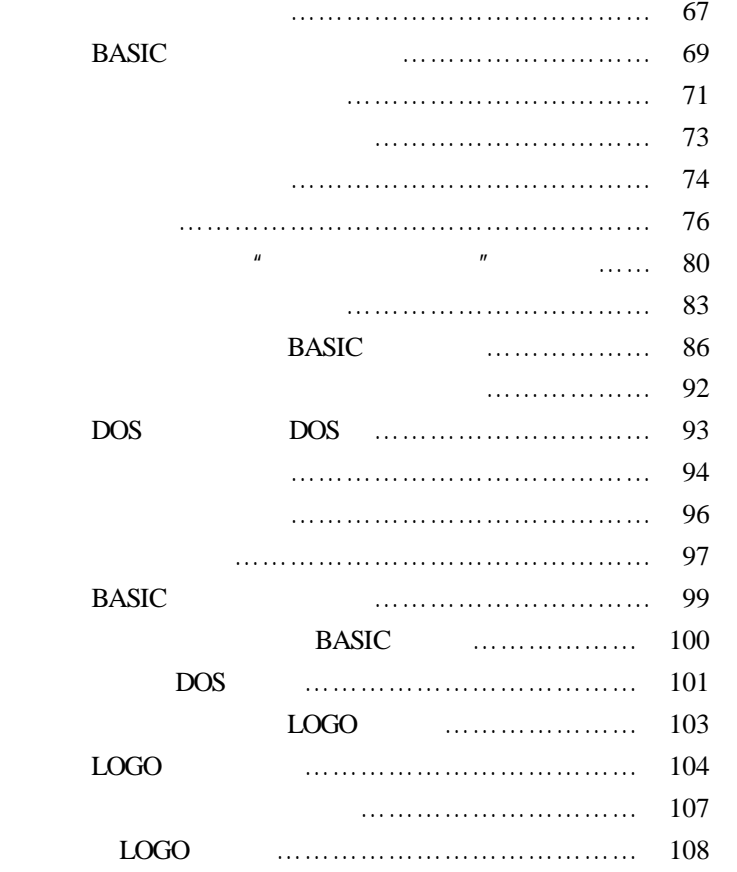

 $\cdot$  1·

## $1$

## Ecker t and  $\mathbf t$

Mauchley

 $\cdot$  2  $\cdot$ 

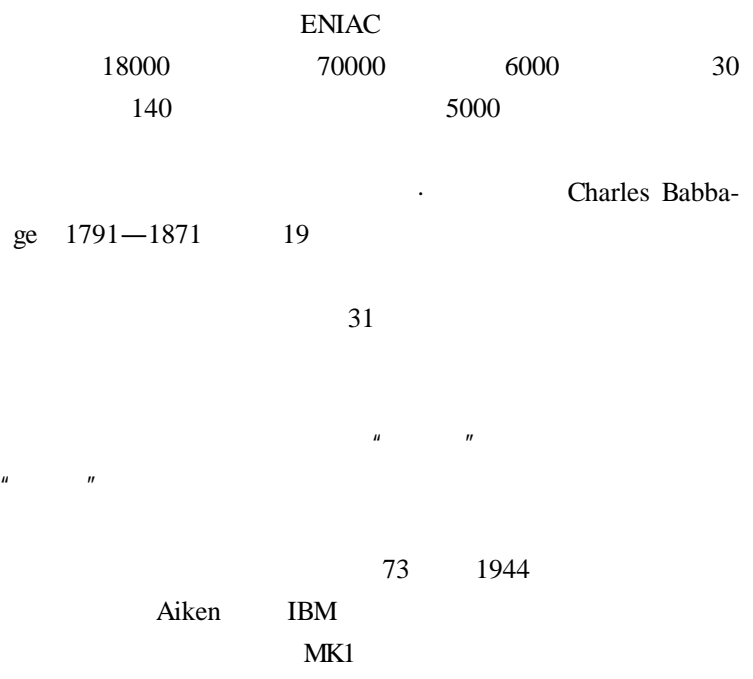

 $\mu$  and  $\mu$ 

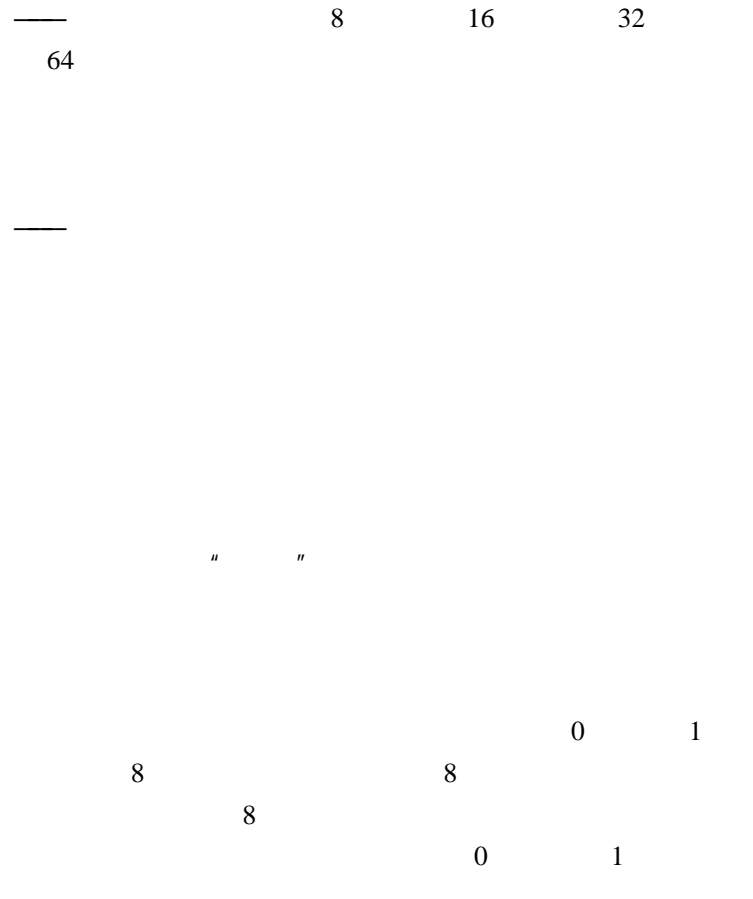

·4·

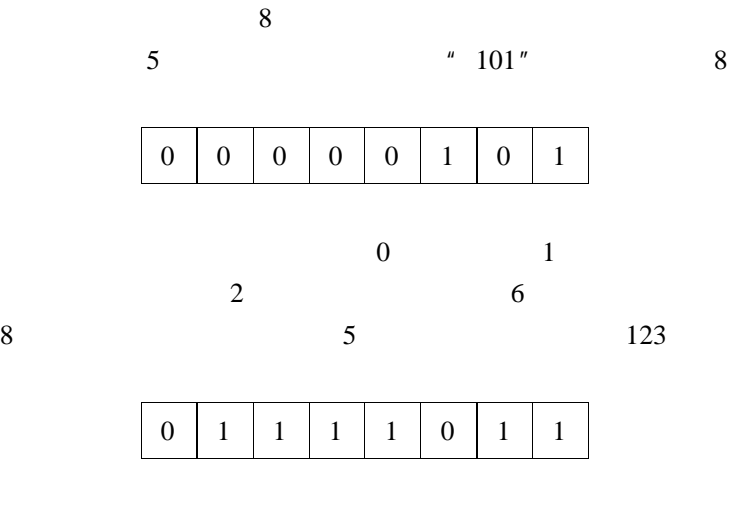

器就可以做得越来越大———只要技术条件和经济条件允许,

 $\mu$  and  $\mu$ 

 $\mu$  and  $\mu$ 

 $20$  70

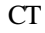

 $\mathbf X$  $CT$ ,  $X$  $10<sub>mm</sub>$ 

 $80$ 

$$
2 \t 1
$$
  
\n0 1 1 2 3 4 5 6 7 8 9 10  
\n1 10 11 100 101 110 111 1000 1001 1010  
\n1011 = 100110  
\n1 10 = 1 + 1 2<sup>1</sup> 100 10 + 10 4 = 2<sup>2</sup> 1000 =  
\n100 + 100 8 = 2<sup>3</sup> 1 000......0 = 2<sup>n</sup>  
\n1 000......0 2<sup>m</sup>  
\n101101 = 100000 + 1000 + 100 + 1  
\n2<sup>5</sup> + 2<sup>3</sup> + 2<sup>2</sup> + 1 = 45  
\n1 63

 $60$ 

·7·

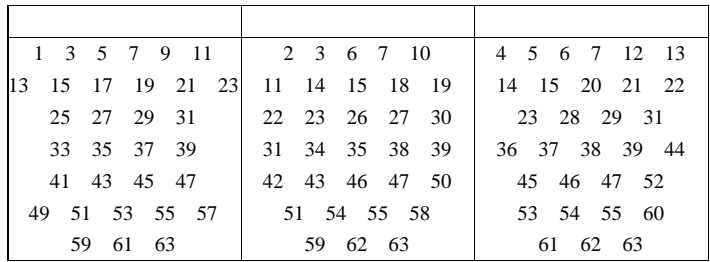

 $\overline{1}$ 

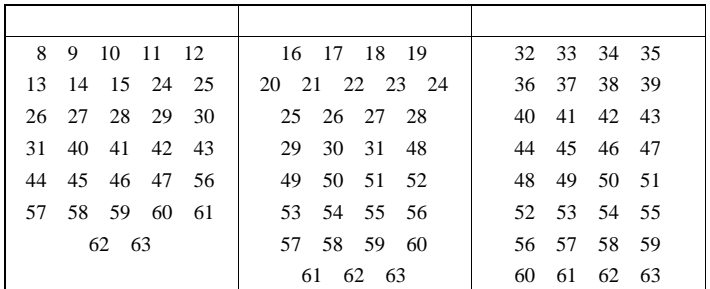

 $\frac{1}{2}$ 0  $101101 = 100000 + 1000 + 100 + 1$  $2 + 8 + 4 + 1 = 45$ 

·8·

| $\mathbf{1}$ | $\overline{c}$ | 3     | $\overline{4}$ | 5      | 6             | $\overline{7}$ |
|--------------|----------------|-------|----------------|--------|---------------|----------------|
| $\mathbf{1}$ | 10             | 11    | 100            | 101    | 110           | 111            |
| $8\,$        | 9              | 10    | 11             | 12     | 13            | 14             |
| 1000         | 1001           | 1010  | 1011           | 1100   | 1101          | 1110           |
| 15           | 16             | 17    | 18             | 19     | 20            | 21             |
| 1111         | 10000          | 10001 | 10010          | 10011  | 10100         | 10101          |
| 22           | 23             | 24    | 25             | 26     | 27            | 28             |
| 10110        | 10111          | 11000 | 11001          | 11010  | 11011         | 11100          |
| 29           | 30             | 31    | 32             | 33     | 34            | 35             |
| 11101        | 11110          | 11111 | 100000         | 100001 | 100010 100011 |                |
| 36           | 37             | 38    | 39             | 40     | 41            | 42             |

 $1 - 63$ 

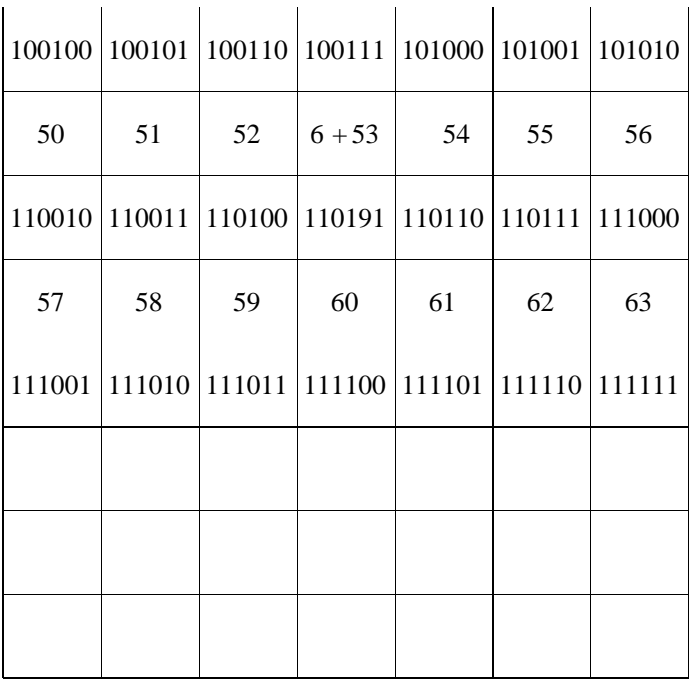

 $\mu$   $\eta$ 

 $H$  , and  $H$  , and  $H$  , and  $H$  , and  $H$  , and  $H$  , and  $H$  , and  $H$  , and  $H$  , and  $H$  , and  $H$  , and  $H$  , and  $H$  , and  $H$  , and  $H$  , and  $H$  , and  $H$  , and  $H$  , and  $H$  , and  $H$  , and  $H$  , and  $H$  , and  $n$  ,  $n$  ,  $n$  ,  $n$  ,  $n$ 

白帽子,脚上穿着只能在机房里穿的拖鞋……为什么要这么

机内装着磁盘组———它是记录数据信息的载体,就象我们平

·13·

常用的纸;还有多个磁头———它是记录和读取数据信息的工

不过,也有不需要这样特殊环境的计算机———微型计算

 $\mu$  and  $\mu$ 

 $\mu$  and  $\mu$  and  $\mu$ 

·16·

 $\mu$  and  $\mu$  is the system of the system of the system of the system of the system of the system of the system of the system of the system of the system of the system of the system of the system of the system of the syst

·17·

个调度管理问题。于是,就形成了操作系统的初期阶段———

·处理机管理。主要是作业调度管理和进程调度管理。

·存储管理。存储管理程序负责为进入运行状态的作业

·18·

 $\cdot$  /

/  $\overline{a}$ 

 $\sqrt{a}$ 

·文件管理。各种数据,各种程序通常是以文件的形式

FORTRAN BASIC

PASCAL COBOL  $\sim$ 

 $IBM$ 

 $IBM$ 算机相似的计算机产品。即是说,他们的计算机与 IBM

 $\mu$ , the set of  $\eta$ 

 $\mu$  , and  $\mu$ 

 $\mu$  , and  $\mu$ 

通过对它的另一个辅助设备———电子皮带秤发号施令来实现

·22·

## A B C D…… 1 2 3 4

……象这样:

的物理信号变成电压模拟信号,然后通过二次仪表———一般  $/$ 

 $\theta$ 

 $\frac{d}{dt}$ 

·23·

1 A B C D 2 A B C D 3 A B C D 4 A B C D

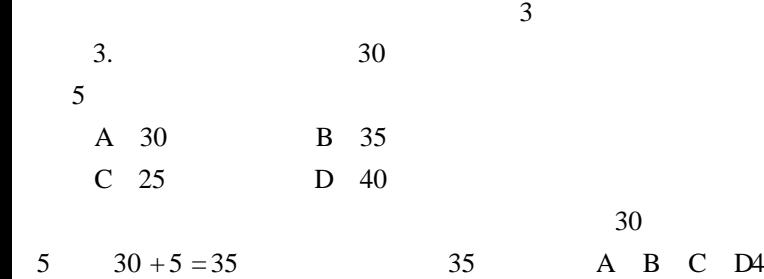

到计算机的一个特殊输入装置———一般是光电输入装置上,  $\mu$  , and  $\mu$  $u = u$ 

 $\overline{B}$ " $3"$  3 B 1. A B C D 2. A B C D  $3. A \bullet C D$ 4. A B C D

 $\overline{a}$  and  $\overline{a}$  and  $\overline{a}$  and

·26·

 $\mu$  , and  $\mu$ 

度很快,1 小时可作出数百首简短的歌曲。当然,也可以借

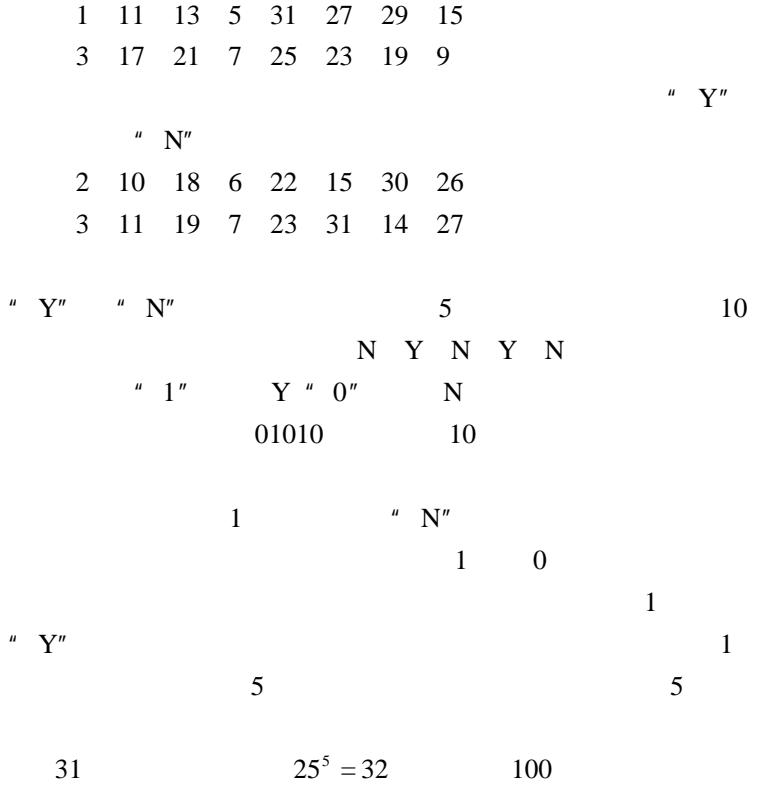

·29·

·30·

 $m$ ,  $m$ 

则需回答 7 次。
$\mu$   $\mu$ 

 $\mathbf u = \mathbf w$ 

 $\mu$  and  $\mu$ 

 $\mu$  and  $\mu$ 

·32·

 $1985$ 

 $400\%$ 

 $\mu$ 

 $\mu$  and  $\mu$ 

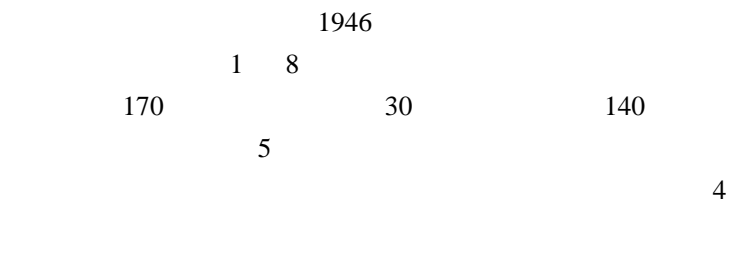

 $1947 \times 1957$ 

#### $1957 \times 1967$

#### ALGOL FORTRAN COBOL

 $1967$ 

速度是每秒 5 万次。

#### $1965 \times 1970$

言、APL 语言等被广泛应用。计算速度可达到每秒几百万次

 $1970$ 

 $1970 \sim$ 

 $100$ 

**BASLC** 

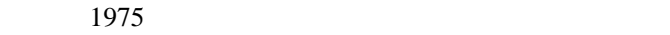

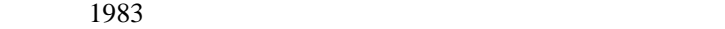

器件取代部分电子元件做成的计算机。目前磁———光记录技

 $\frac{1}{5}$ 

 $\mu$  and  $\mu$ 

 $\mathbf{n}$ , and  $\mathbf{n}$  $\mu$   $\eta$ 

属于冯·诺依曼型计算机。它们硬件的基本组成是相似的。

 $CPU$ 

 $ROM$ , RAM

#### Black box

"分而治之",也叫"分治法"。

 $\mu$  , and  $\mu$ 

 $\mu$  and  $\mu$ 

 $\mu$  and  $\mu$ 

·41·

 $\cdot$  42 $\cdot$ 

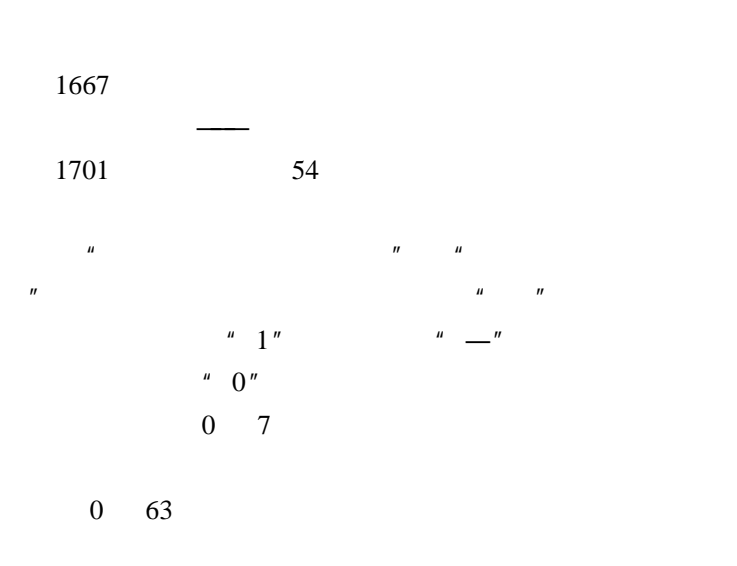

十进制 0 1 2 3 4 5 6 7 ·43·

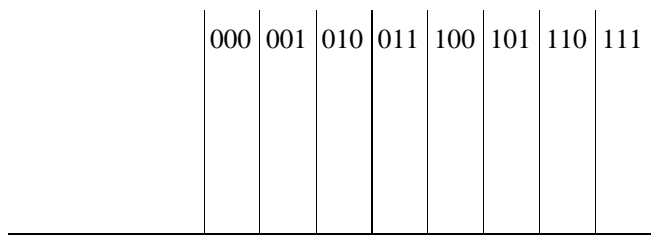

CEC  $\Box$ 

CEC  $\Box$ 

CEC

 $APPIE$ 

APPLE 1975 ·

克·史蒂芬两兄弟研制成功的。十几年来 APPLE 微机遍布

CEC APPLE

 $APPLE$ 

·44·

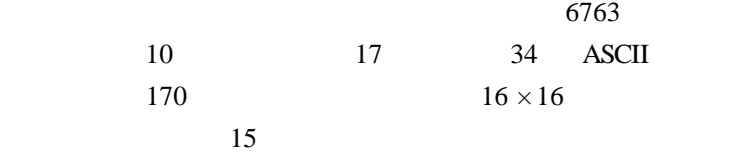

**BASIC** 

CEC **has a contract that the set of the set of the set of the set of the set of the set of the set of the set of the set of the set of the set of the set of the set of the set of the set of the set of the set of the set of** 

 $APPLE$  and  $\uparrow \downarrow$ BASIC CEC—BASIC ROM APPLESOFT BASIC

 $\mathbf{u}$  and  $\mathbf{u}$  and  $\mathbf{u}$  and

 $1$ APPLESOFT BASIC LOAD  $SAVE$ 

CEC—BASIC  $SAVE''$ 

 $\mathscr{C}$  , and the contract of the contract of the contract of the contract of the contract of the contract of the contract of the contract of the contract of the contract of the contract of the contract of the contract o

·45·

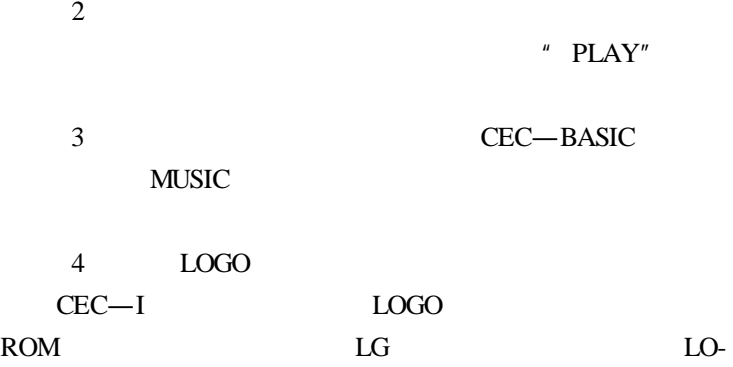

 $\textcircled{1}$  0 1

 $(2)$ 

·46·

 $\mu$  and  $\mu$  $n = m$ 

GO

## BASIC LO-

#### BASIC LOGO

 $\mu$  ,  $\mu$  ,  $\mu$  $\mu$  and  $\mu$  $\mathbf{u}$  and  $\mathbf{v}$ 

 $\mu$  and  $\mu$ 

#### BASIC LOGO

PAS-

CAL PASCAL PASCAL PASCAL

CEC-BA-SIC

#### ZHONG HUA XUE XI JI VERSION 1. 1

 $\frac{1}{2}$   $\frac{1}{2}$   $n = 1$  and  $n = 1$  and  $n = 1$  and  $n = 1$  and  $n = 1$  and  $n = 1$  and  $n = 1$  and  $n = 1$  and  $n = 1$  and  $n = 1$  and  $n = 1$  and  $n = 1$  and  $n = 1$  and  $n = 1$  and  $n = 1$  and  $n = 1$  and  $n = 1$  and  $n = 1$  and  $n = 1$  and  $n = 1$  and

然后开主机。开机时应听到" 哗" 的一声,同时键盘右上

 $" "$  BASIC

·48·

CTRL RESET TEST

#### TEST QUARK THE ST

#### MEMORY—TEST

#### TIMES 0000

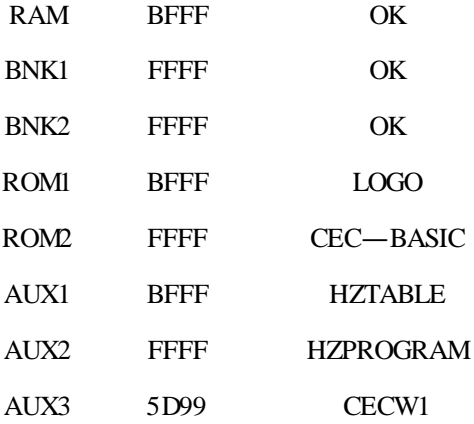

### " MEMORY-TEST"

 $RAM$ 

#### $ROM$

 $1-3$  RAM

"ERR"。

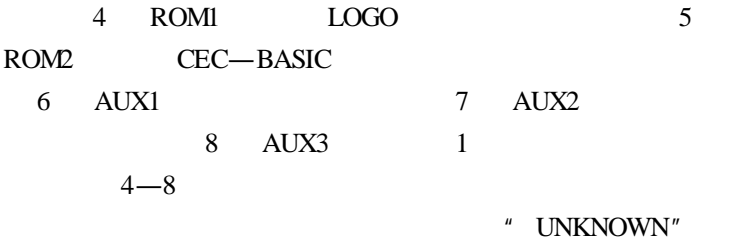

#### $NULL''$

 $16$ 

" TIME  $"$ 

# CTRL RESET

#### CEC—BASIC

 $2$  $\frac{u}{u}$  u  $75\Omega$ 

 $3.5 \text{mm}$  EAR

IN MIC OUT

 $20$ 

 $14 \sim 30$ 

 $40\% \sim 75\%$ 

·51·

#### $220V$

#### $210 \sim 230 \text{V}$

 $1.$ 

 $2.$ 

 $3.$ 

 $4.$ 

 $5.$ 

**BASIC** 

 $\mu$  $\frac{m}{\sqrt{m}}$  $\mu$  and  $\mu$ 

1844 5 24

 $40$ 

# ISDN  $\mathop{\mathrm{ISDN}}$

 $\mu$  and  $\mu$ 

 $1.$ 

2. 数据类型业务

3. 可视型业务

# **BASIC**

#### BASIC and the set of the set of the set of the set of the set of the set of the set of the set of the set of the set of the set of the set of the set of the set of the set of the set of the set of the set of the set of the

#### BASIC 0

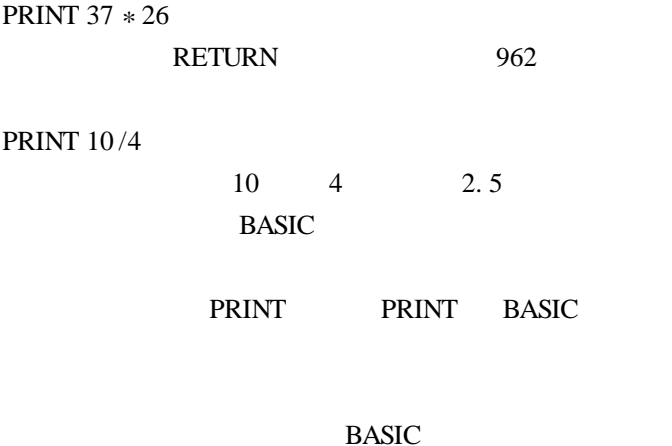

#### **BASIC**

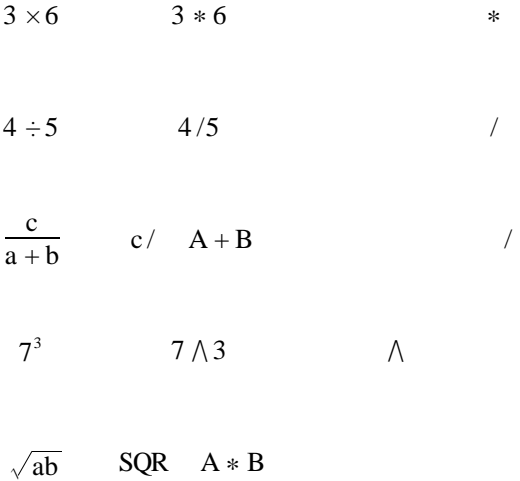

BASIC

**RETURN** 

#### ENTER

$$
4.\,9\times10^9
$$

4.  $9E + 09$ 

0. 0000001992

 $1.992 \times 10^{-7}$ 

1. 992E - 07

E  $'' +''$  E  $'' -''$  $\frac{u}{v}$  +  $\frac{v}{v}$  =  $\frac{u}{v}$  =  $\frac{v}{v}$ 

 $-1.70141183 \times 10^{38}$  ——1.70141183  $\times 10^{38}$ 

 $\mu$  and  $\mu$ 

·58·

OVERFLOWERROR"

 $2.9 \times 10^{-39}$ 

#### 0. 000000000000000000000000000000000000029,这 个 数 虽

 $\mu$  and  $\mu$  and  $\mu$  and  $\mu$  and  $\mu$ 

 $\mathbf{u}$  and  $\mathbf{u}$  and  $\mathbf{u}$  and  $\mathbf{u}$ 

 $\mu$  and  $\mu$  and  $\mu$ 

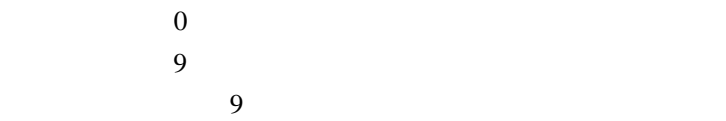

·59·

# **BASIC**

#### BASIC

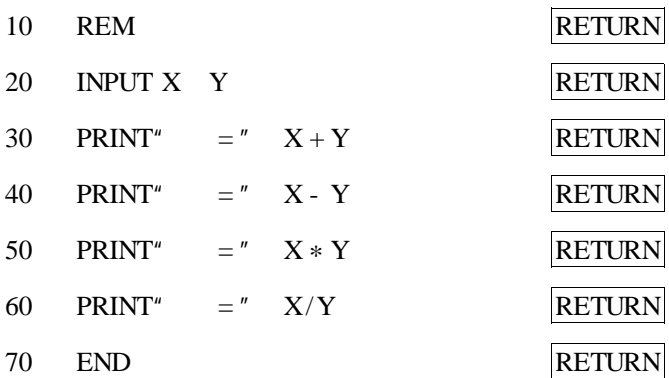

**BASIC** 

**BASIC** 

**BASIC** 

BASIC 7

#### **BASIC**

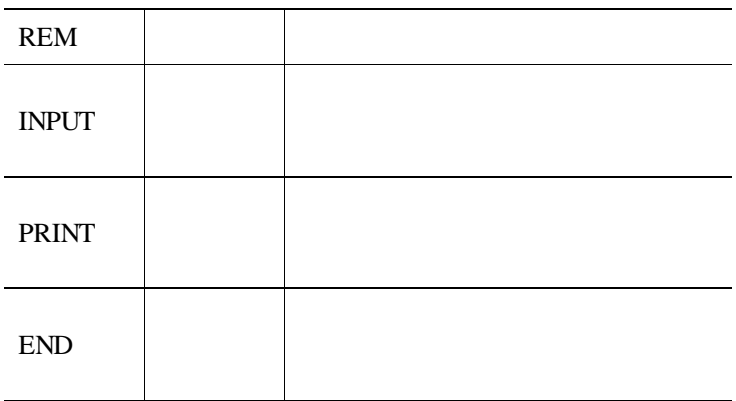

 $30 \t 40$  $30 \t 40 \t 30$  $40$ ·61·

RETURN

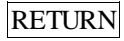

# RETURN <sub>1</sub>

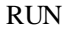

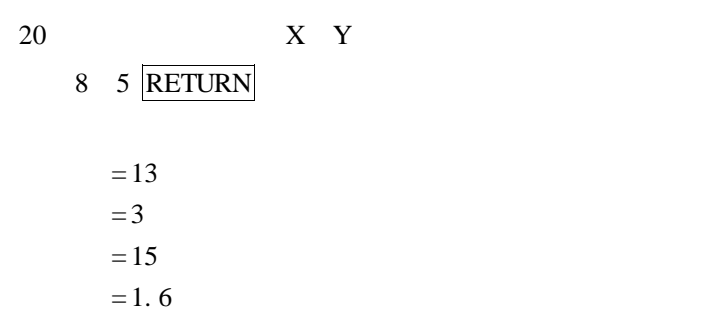

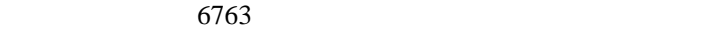

**BASIC BASIC** 

 $\cdot$  62 $\cdot$ 

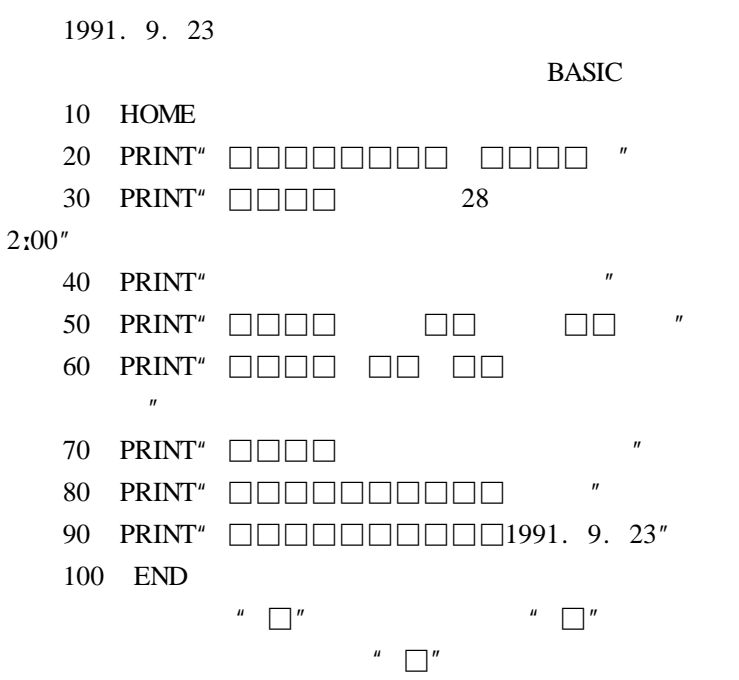

 $28$  2 00

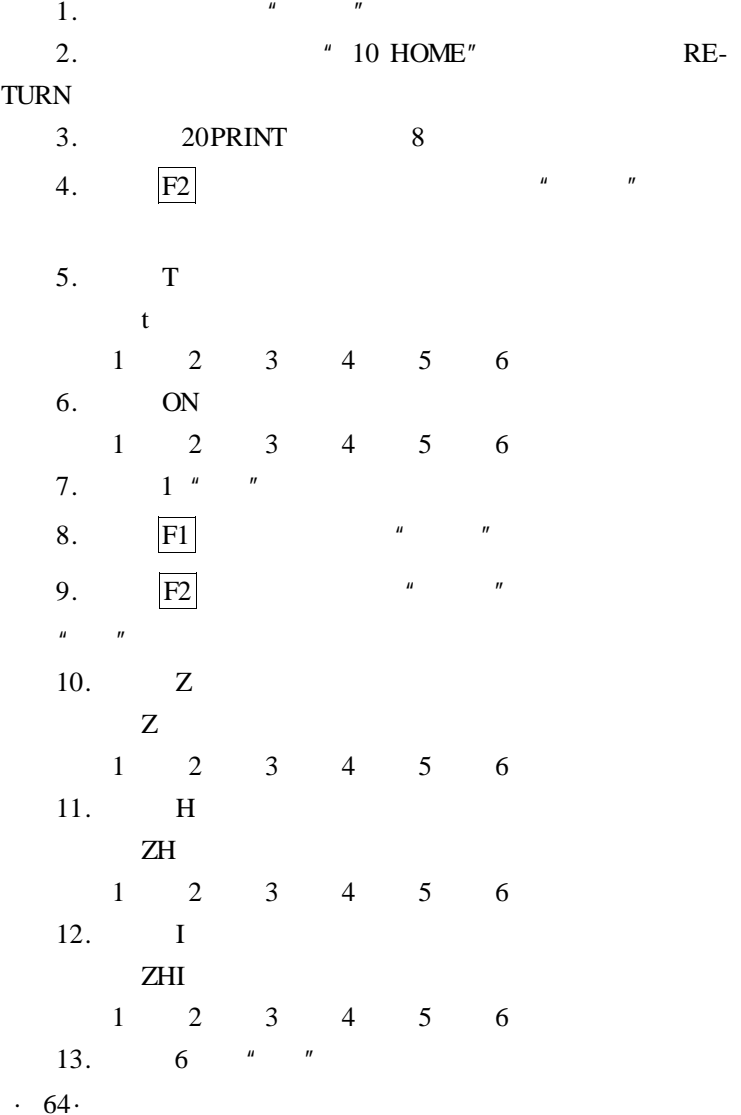

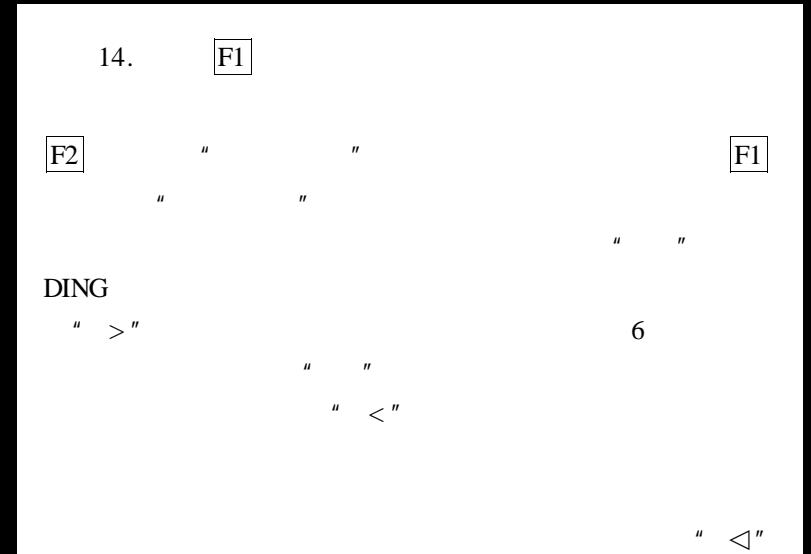

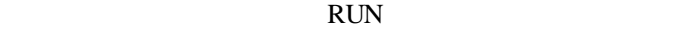

 $PR#1$ 

 $^{\prime\prime}$   $\preceq$  "

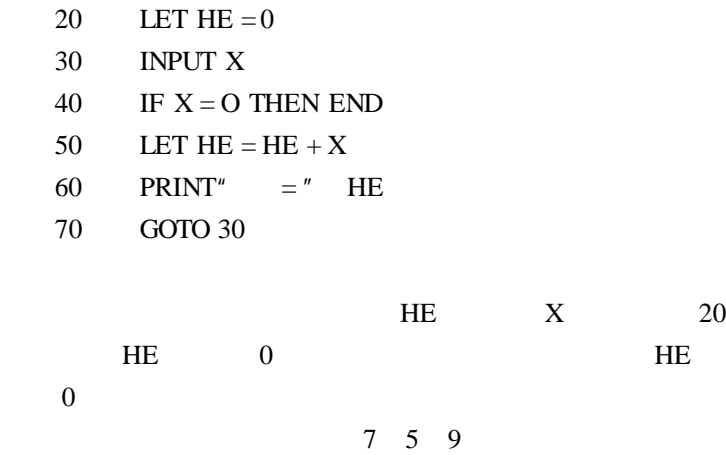

 $30$   $X$   $7$   $30$  $X$  5 9  $X$ 

10 REM

 $40$  IF……

·66·
THEN……  $" X = 0"$ IF  $X = 0$  THEN  $X \neq 0$   $X = 0$ THEN

 $50$  $HE = HE + X$  $X = 0$  $\frac{u}{v} =$ "  $\frac{u}{\sqrt{2}} =$ "  $'' = "$  HE 0 X 7 0  $+7 = 7$  7 " = " HE HE  $0$  "  $"$  7  $7 = 7 + 0$ 70 GOTO, GOTO, FILM GOTO, FILM GOTO, FILM GOTO, FILM GOTO, FILM GOTO, FILM GOTO, FILM GOTO, FILM GOTO, FILM GOTO, FILM GOTO, FILM GOTO, FILM GOTO, FILM GOTO, FILM GOTO, FILM GOTO, FILM GOTO, FILM GOTO, FILM GOTO, FILM GOTO  $"$  " GOTO  $"$  "  $70$  30  $30 \hspace{1.5cm} X \hspace{1.5cm} 5 \hspace{1.5cm} X$  $\neq$ 0 50 50  $" = " \t\t\t HE \t\t7 \t7 \t\t X$  $5 \t 12 \t 12 \t " = " \t HE$  HE  $\overline{12}$  $30$   $X$  9 HE 21  $30 \t\t X \t\t 0 \t\t X = 0$  $40$ 

·67·

 $HE = HE + X$ 

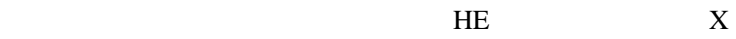

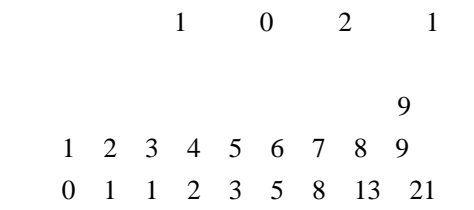

 $\overline{u}$  m and  $\overline{v}$ 

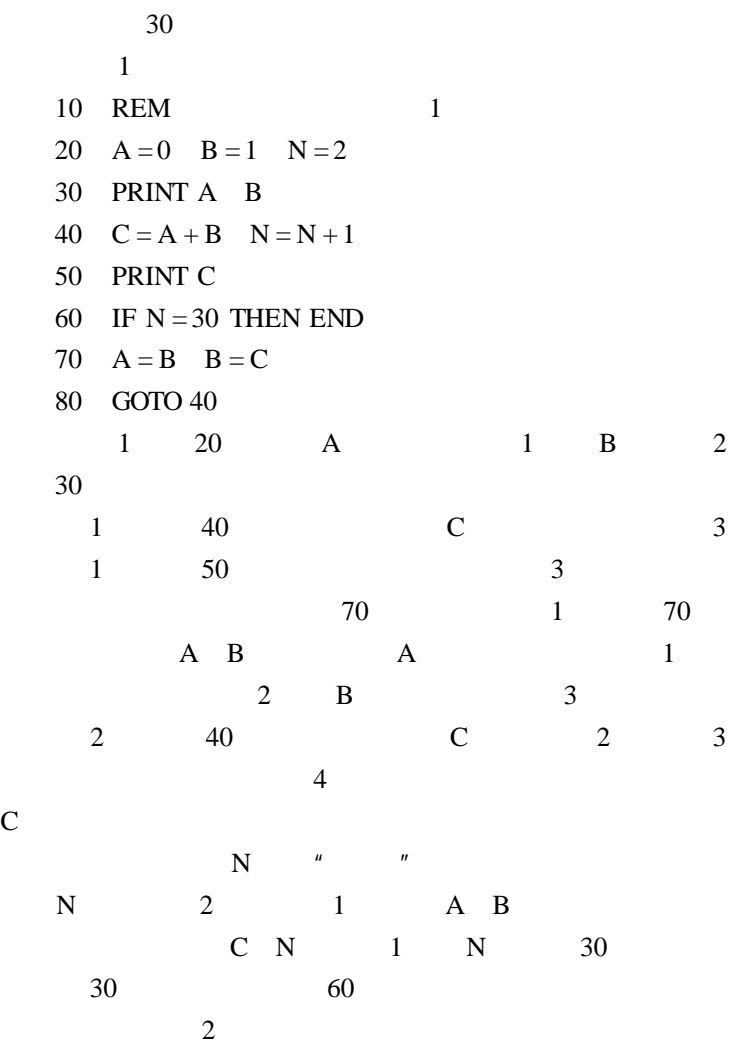

程序 2

10 REM 2

$$
20 \quad A=0 \quad B=1 \quad N=0
$$

- 30 PRINT A B
- $40 \text{ N} = N + 2$
- 50 IF  $N = 30$  THEN END
- 
- 60  $A = A + B$   $B = A + B$
- 70 GOTO 30

## **BASIC**

#### **BASIC**

- $10$  REM
- 20  $S = 0$   $N = 0$   $YX = 0$   $ZD = 0$   $CS = 0$
- 30 INPUT F
- 40 IF F =  $-1$  THEN 90
- 50  $S = S + F$   $N = N + 1$
- 60 IF F > = 85 THEN  $YX = YX + 1$  GOTO 30

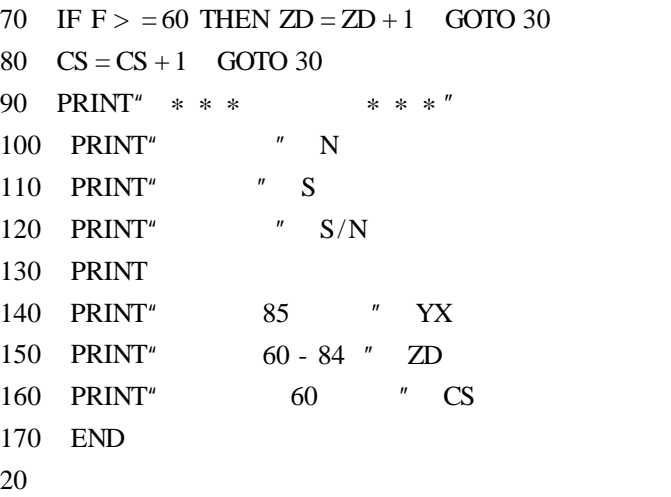

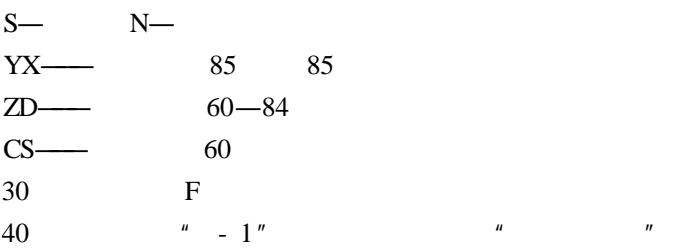

 $"$   $-1"$ , 90

 $-1$   $-1$ ·71·

 $50$  $60 - 80$  $90 - 160$ 

```
\overline{1}程序 1
10 REM 100
20 FOR X = 1 TO 100 STEP 2
30 PRINT X \times X40 NEXT X
50 END
1 1
```
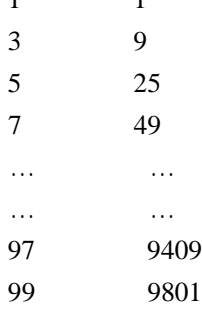

·72·

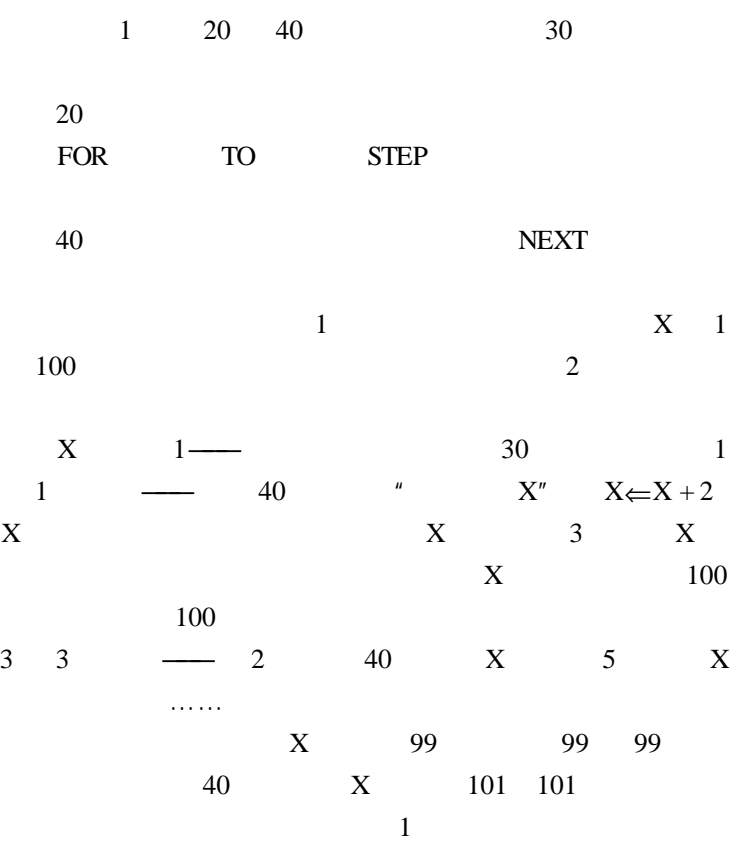

- 10 REM 0.001 0.999
- 20 FOR X = 0. 001 TO 0. 999 STEP 0. 001
- 30 PRINT X  $X \ast X \ast X$

程序 2

- 40 NEXT X
- 50 END 程序 3
- 10 REM  $100 \rightarrow 200$
- 20 FOR  $X = 100$  TO 200
- 30 PRINT X SQR X
- 40 NEXT X
- 50 END
	- $1$   $*$  STEP 1
	- 2 SOR X  $\sqrt{X}$  BASIC

- 10 REM
- 20 FOR  $A = 1$  TO 9
- 30 FOR  $B = 1$  TO 9
- 40 PRINT A "  $*$ " B " = "  $A*B$
- 50 NEXT B
- 60 NEXT A
- 70 END

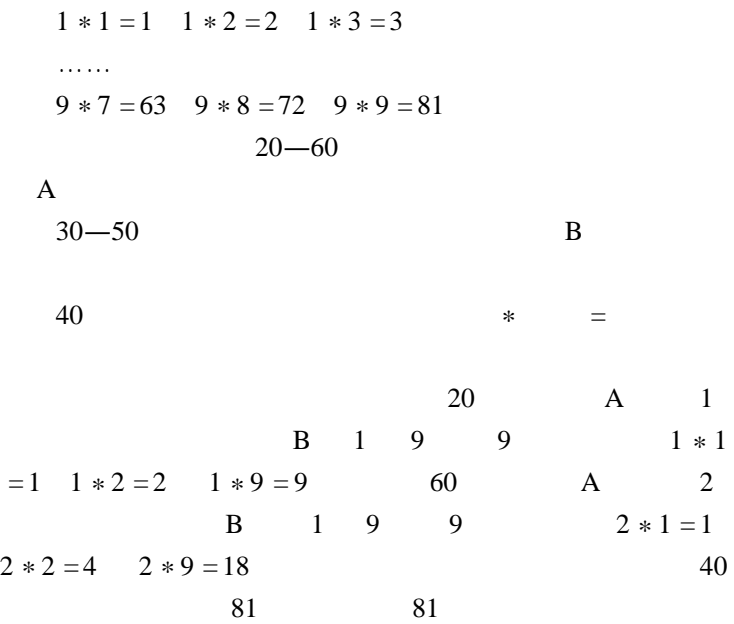

·75·

 $10$  REM  $20 S = 100$ 30 FOR  $I = 1$  TO 10 40  $A = INT$  RND 1  $*100$ 50  $B = INT$  RND 1  $*100$ 60 PRINT I " " A " + " B " = " 70 INPUT X 80 IF  $X = A + B$  THEN PRINT" " GOTO 110 90  $S = S - 10$  PRINT" 100 GOTO 60 110 NEXT I 120 PRINT"  $\qquad$  " S " " 130 END 40 50 100  $A$  B  $A$  B 1. RND X  $\begin{array}{ccc} 0 & 1 \end{array}$ 0. 8532 0. 2963517 RND X  $X$  RND 1  $2.$  INT X  $INT X$ 

INT 4.87  $=4$ ·76·

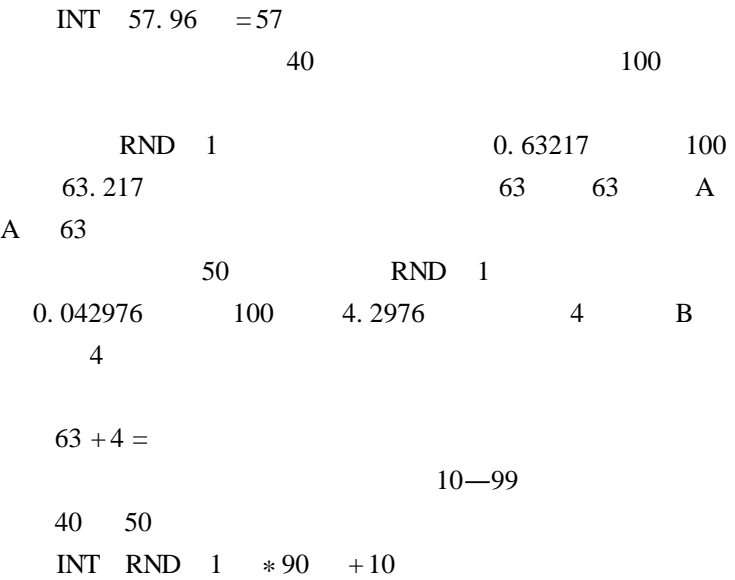

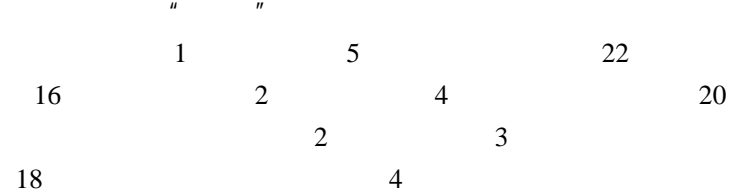

 $2 \times 4 + 4 \times 2 = 16$ 

程序 1 10 REM 20 FOR  $JI = 1$  TO 6 30  $TU = 6 - JI$ 40 IF  $2 * JI + 4 * TU = 16$  THEN PRINT" = " JI "  $=$  " TU GOTO 70 50 NEXT JI 60 PRINT" " 70 END  $20 - 50$  1  $6$  JI 1  $6$ 30 JI JI TU 40 语句行:算算鸡、兔的脚数是不是 16 只,如果是,  $JI$  TU  $50$  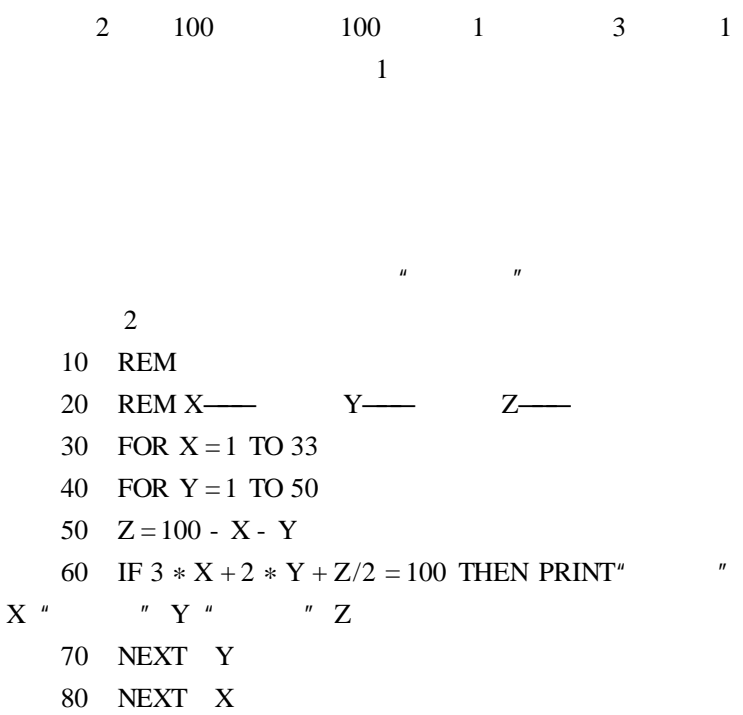

 $80<sub>3</sub>$ 

END

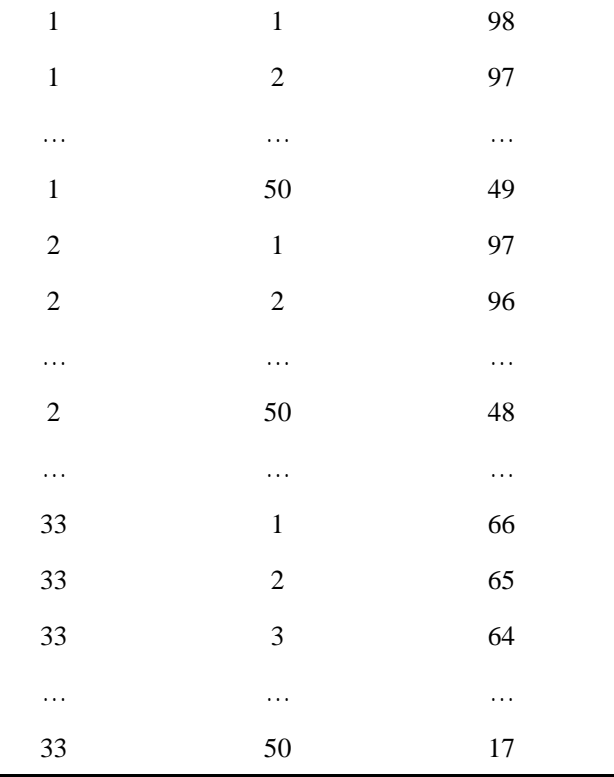

 $50 \times 33 = 1650$ 

**a** 

 $60 \hspace{1.5cm} 100$ 

·80·

1 50

X 1 33 Y

 $\mu$ 

 $\boldsymbol{n}$ 

 $\boldsymbol{n}$  and  $\boldsymbol{n}$  $1 \quad 2 \quad 3$ 

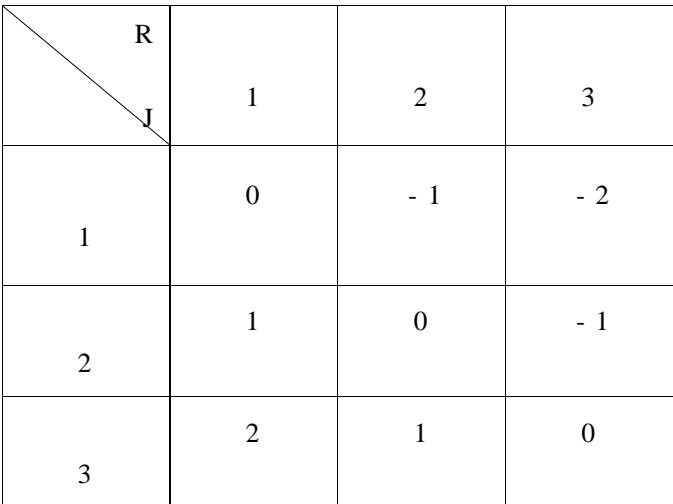

$$
R - J = \begin{cases} 2 \\ 1 > 0 \\ 0 > 0 \\ -1 > 0 \\ -2 > 0 \end{cases}
$$

10 REM

20 A \$ = "  $B$  \$ = "  $C$  \$ = " 30 PRINT" " " " 35 PRINT" = = = = = = = = = = = = = = = = = = = = = = = = = = = = = = = = = = = = = = = = = = "

·82·

40 S = 0  
\n50 FOR I = 1 TO 10  
\n60 X = INT RND 1 \*3 +1  
\n70 IF X = 1 THEN J \$ = A \$ GOTO 100  
\n80 IF X = 2 THEN J \$ = B \$ GOTO 100  
\n90 J \$ = C \$  
\n100 NPUT Y  
\n105 IF Y < >1 AND Y < >2 AND Y < >3 THEN PRINT\n \n- " GOTO 100  
\n110 IF Y = 1 THEN PRINT A \$ J \$ GOTO 140  
\n120 IF Y = 2 THEN PRINT B \$ J \$ GOTO 140  
\n130 PRINT C \$ J \$  
\n140 IF Y - X = 0 THEN PRINT" 
$$
\qquad
$$
 S = S + 5 GO-  
\nTO 170  
\n150 IF Y - X = 1 OR Y - X = - 2 THEN PRINT"\n
	\n- " S = S + 10 GOTO 170  
	\n160 PRINT"  
	\n170 NEXT I  
	\n180 PRINT  
	\n190 PRINT"  $\qquad$  " S " "  
	\n200 END  
	\n60  
	\n1 2 3  
	\n100 Y

 $1 \quad 2 \quad 3$ 

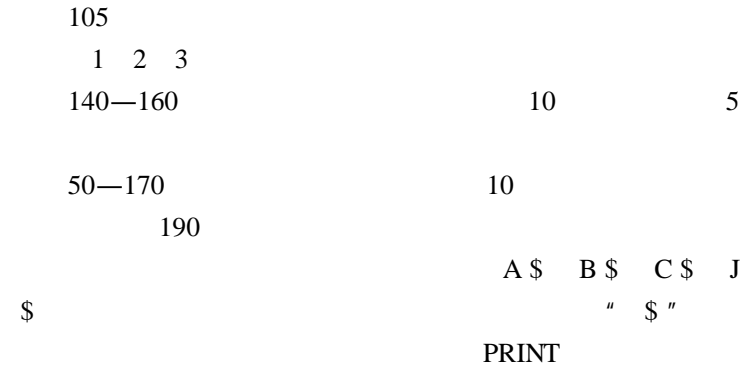

 $\mu$  , and  $\mu$ 

BASIC BASIC

- 10 REM CEC-I
- 20 READ X Y
- 30 IF  $X < 0$  THEN END
- 40 MUSIC X Y
- 50 GOTO 20
- 60 DATA 192 70 172 70 152 70 144 70

128 70 114 70 102 70 96 70

500 DATA - 1 - 1

这个程序可以演奏 C 调的一个八度音程。

20 READ 60

·84·

DATA,

LET INPUT

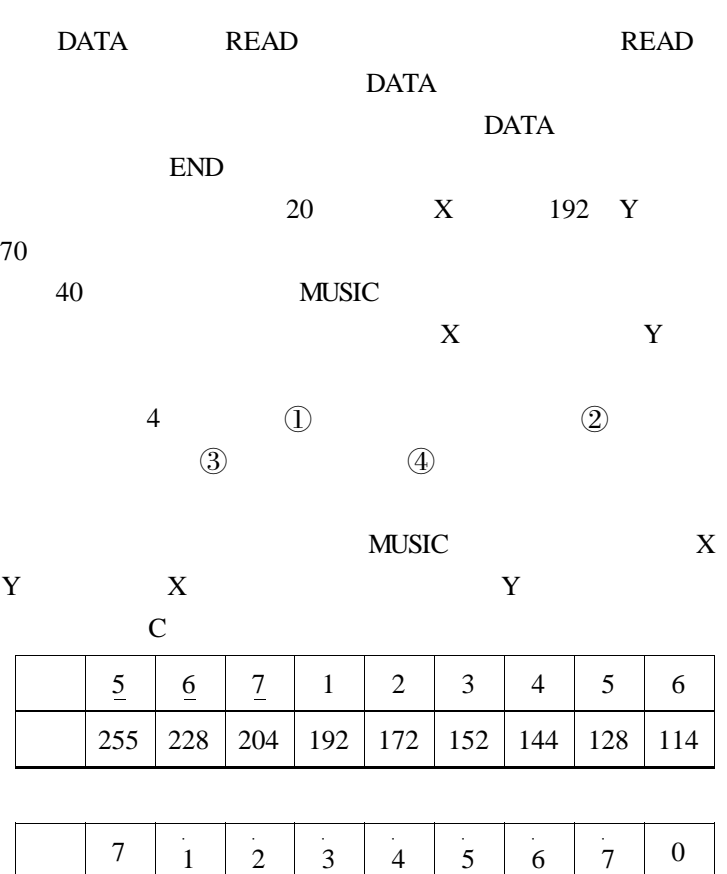

 $\vert$  102  $\vert$  96  $\vert$  86  $\vert$  76  $\vert$  72  $\vert$  64  $\vert$  57  $\vert$  51  $\vert$  1  $(1$ 

·85·

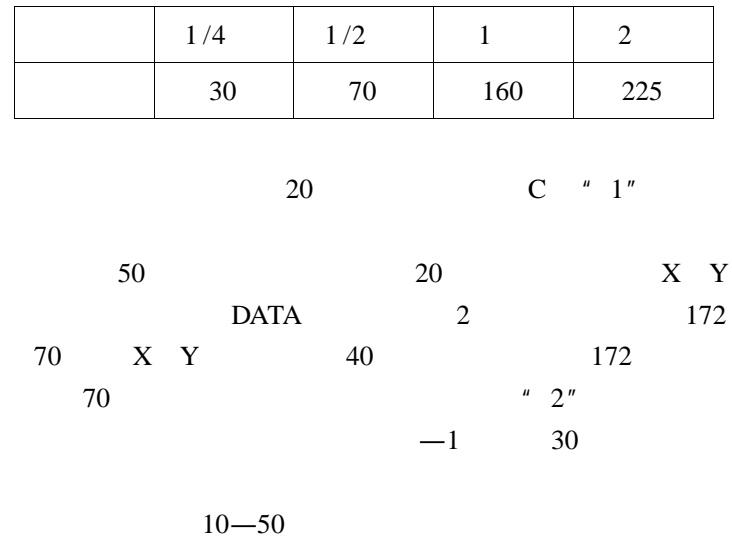

DATA

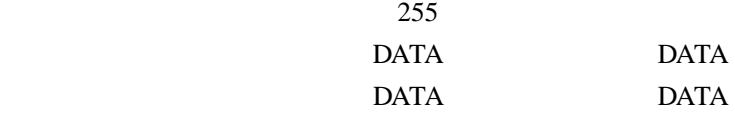

DATA and  $\overline{a}$ 

 $\overline{D}$  DATA  $\overline{\text{DATA}}$ 

·86·

# **BASIC**

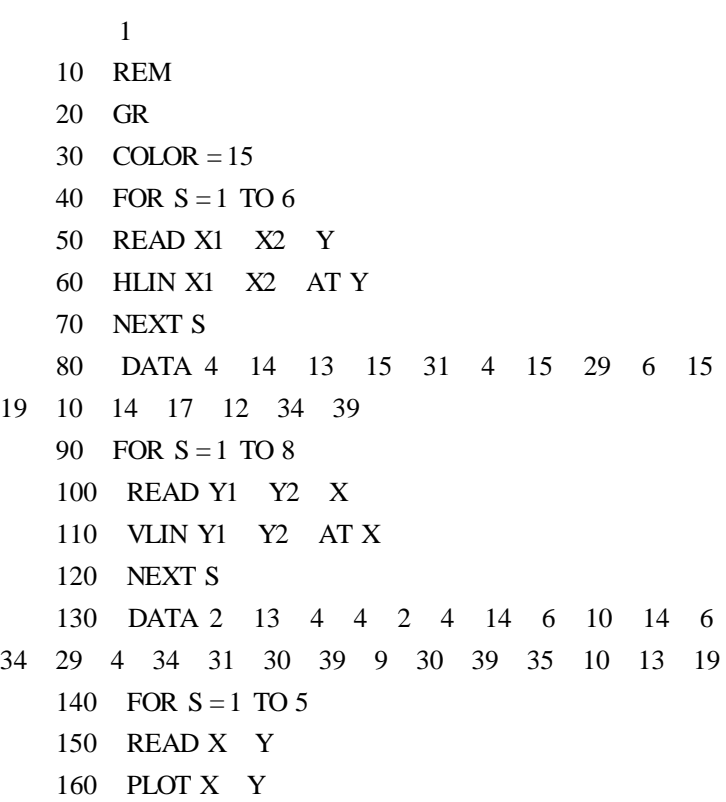

170 NEXT S 180 DATA 3 2 15 2 17 13 8 30 36 30 190 FOR  $M = 1$  TO 14 200 COLOR  $=M$ 210 FOR  $I = 12$  TO 6 STEP - 1 220 HLIN 5 13 AT 230 NEXT I 240 FOR I = 38 TO 35 STEP - 1 250 HLIN 10 34 AT I 260 NEXT I 270 FOR I = 34 TO 32 STEP - 1 280 HLIN 10 28 AT I 290 NEXT I 300 FOR I = 34 TO 32 STEP - 1 310 HLIN 32 34 AT I 320 NEXT I 330 HLIN 14 18 AT 11 340 VLIN 32 34 AT 30 350  $X = 18$   $Y = 12$   $XU = 0$   $YU = 3$ 360  $NX = X + XU$   $NY = Y + YU$ 370 IF NY > 32 THEN NX = 30 NY = 32 XU = 0 YU  $= -3$ 380 IF NY < 7 THEN  $XU = -1$  YU = 0 390 COLOR 0 PLOT =  $14 \div 5$ 400 IF NX < 14 THEN 450

410 COLOR =  $M$  PLOT NX NY

·88·

- 420 COLOR = 0 PLOT X Y
- 430  $X = NX$   $Y = NY$
- 440 GOTO 360
- 450 NEXT M
- 460 END

GR 20

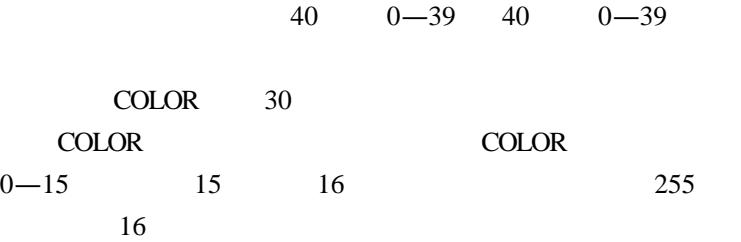

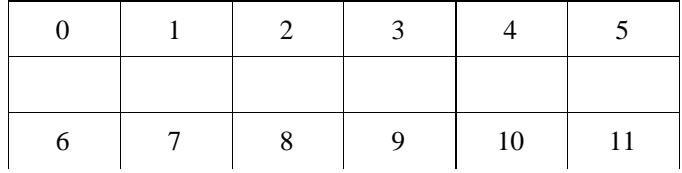

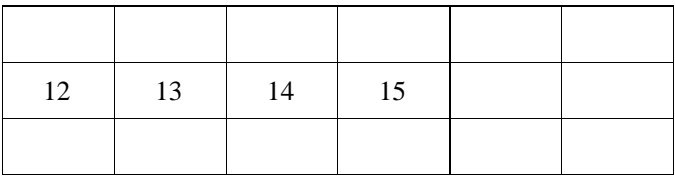

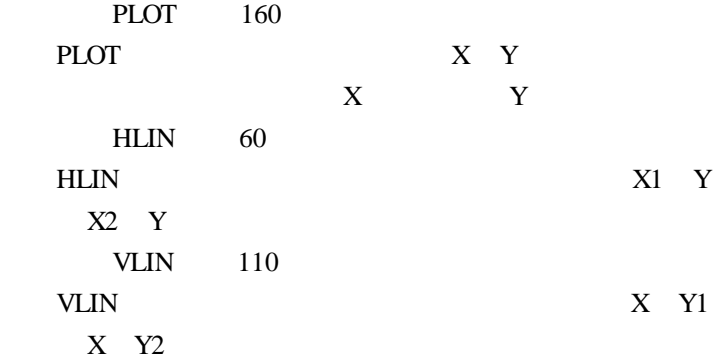

第一段 10———80 语句 第二段 90———130 语句 第三段 140———180 语句 第四段 190———450 语句。本段还 可 以 分 为 几 个 小 段 (应先输入 450 语句) !200———230 语句 "240———260 语句 #270———340 语句 %350———440 语句 如果在 400 430 语句行之间加上以下两个语句行,你

140 235 155 220 155 235 155 200 DATA  $-1$   $-1$   $-1$   $-1$ 

对程序 2 做简要说明。 20 **HGR2** 

 $192 \t 0-$ 

 $191$  280  $0$   $-279$ 30 HCOLOR

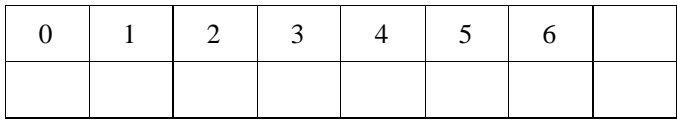

40 50 60 90 HPLOT

!HPLOT X1 Y1  $(2)$ HPLOT TO X1 Y2 #HPLOT X1 Y1 TO X2 Y2 TO X3 Y3…………  $\Omega$  X1 Y1 (2)  $X2 \tY2$  (3) 出从点(X1 Y1)到点(X2 Y2) 到点(X3 Y3) …… …一组线段。

$$
\begin{array}{cccc}\n & & 2 \\
1 & 10 & -40 \\
2 & 50 & -60 \\
 & & 60\n\end{array}
$$

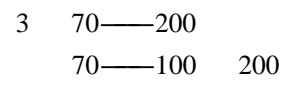

DATA  $\overline{a}$ 

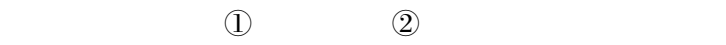

 $5.25$ 

# DOS DOS

#### DOS DISK OPERA TION SYSTEM

PC—DOS CCDOS IBM—PC

#### DOS APPLE—DOS

 $DOS3.3$ 

 $DOS$ ,  $DOS3.3$ 

 $DOS$ 

DOS

·94·

#### $DOS$

# BASIC  $\blacksquare$ DOS, BASIC PR#S  $S$  6  $10$ DOS VERSION3. 3 04 /15 /80

# PG—065 STANDARD SYSTEM MASTER  $DOS3. 3$  BASIC

 $DOS$ 

**CATALOG** 

CATALOG

·95·

DISK VOLUME 254

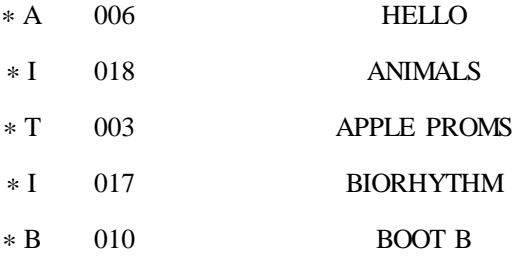

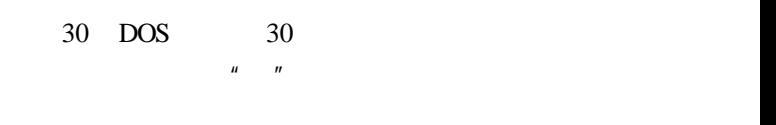

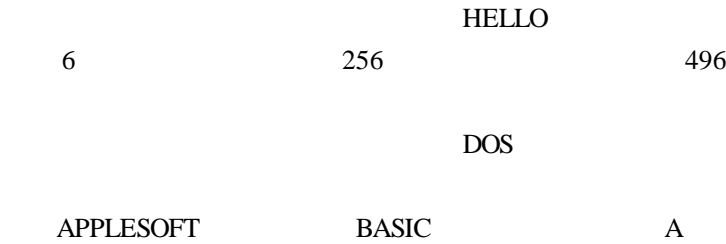

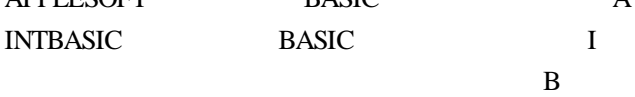

·96·

#### CATALOG 18

 $\mathcal X$ <sub>术</sub>

#### RESET CTRL SHIFT

 $DOS3.3$ 

 $DOS3. 3$   $DOS$ 

#### COPYA 2009 STARA STAR

 $1.$  DOS  $2.$ RUN COPYA **RETURN RETURN** ORICINAL SLOT 6

 $DRIVE$   $DEFAULT =$  1

·97·

 $\frac{2}{\sqrt{2}}$ 

# . . . . . . PRESS RETURN KEY TO BEGIN COPY  $R$ ETURN  $R$

 $2$ 

#### **RETURN**

 $\mu$   $\eta$ 

 $1$ 

#### CATALOG

·98·

·99·

#### HELLO PRINT

储信息了。这时你就可以试着用刚刚初始化的盘引导 DOS

 $DOS$ 

**BASIC** 

 $\mu$   $\eta$ 

**RETURN** 

INIT HELLO

PRINT **EXECUTE EXECUTE** 

 $\text{RUN}$  "

- 60 END
- 50 PRINT"08 /13 /91"
- 
- 40 PRINT" GUO YING"
- 30 PRINT" NO. 001"
- 
- 20 PRINT" XUE XI PAN"
- 
- 10 REM HELLO
- 
- 
- 
- NEW, the contract of the NEW state of the NEW state of the New Street of the New Street of the New Street of the New Street of the New Street of the New Street of the New Street of the New Street of the New Street of the N  $\mu$  and  $\mu$

DOS and  $\overline{S}$ 

 $PR #6$  DOS3. 3

 $DOS3.3$  1

#### INIT  $\blacksquare$

 $\mu$  and  $\mu$ 

#### **INIT**

## **BASIC**

#### DOS

 $NEW$ 

- 10 REM STAR
- 20 PRINT"  $*$ "
- 30 GOTO 20

 $" * " \qquad CTRL + C$ 

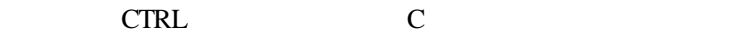

#### **STAR**

 $\mu$   $\mu$ 

SAVE STAR

CATALOG \*\*\* STAR"

 $\cdot$  100 $\cdot$ 

 $SAVE$ 

SAVE **SAVE** 

**CTRL RESET** 

**BASIC** 

 $HEL$ 

### LO DOS HELLO

 $\text{BASIC}$   $\text{W}$   $\text{W}$   $\text{W}$ 

LOAD

- 1. **DOS** 
	- $2.$  STAR
- 3. 键入:

LOAD STAR

"  $STAR"$  " "  $\mathbb{Z}$  and  $\mathbb{Z}$  are  $\mathbb{Z}$  and  $\mathbb{Z}$  and  $\mathbb{Z}$  are  $\mathbb{Z}$  and  $\mathbb{Z}$  are  $\mathbb{Z}$  and  $\mathbb{Z}$  are  $\mathbb{Z}$  and  $\mathbb{Z}$  are  $\mathbb{Z}$  and  $\mathbb{Z}$  are  $\mathbb{Z}$  are  $\mathbb{Z}$  and  $\mathbb{Z}$  are  $\mathbb{Z}$  are

 $\mu$  and  $\mu$ 

 $\cdot$  101 $\cdot$ 

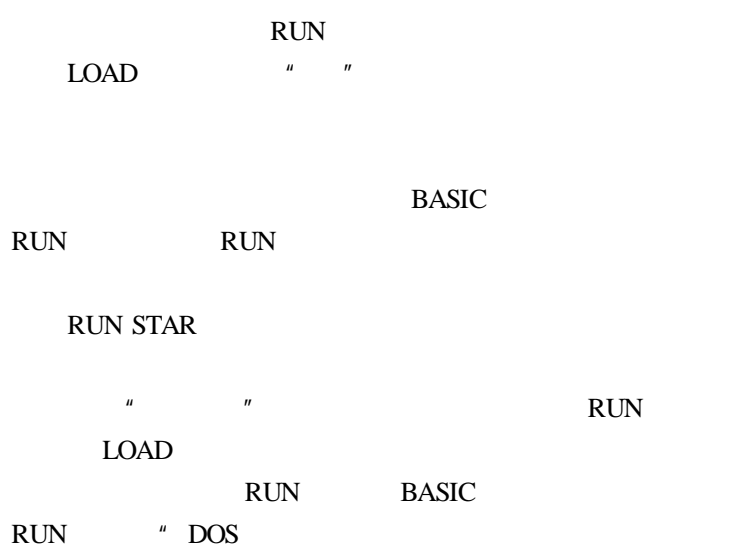

DOS

DOS  $\overline{a}$ 

DOS

1. DELETE

DELETE

#### DELETE  $\overline{C}$

#### $LOCK$

·102·
#### DELETE **ON ALCO**

#### FILENOT FOUND

#### WRITE PROTECTED

# FILE LOCKED

### 2. LOCK

#### $LOCK$

3 UNLOCK UNLOCK

## 4. RENAME RENAME 1 2

 $\mathcal{A}$ 

 $1$ 

#### RENAME

**RENAME** 

5. VERIFY

 $\cdot$  103 $\cdot$ 

#### **VERIFY**

 $I/O$  ERROR  $\qquad \qquad /$ DOS and  $\overline{a}$ 

## LOGO <sub>1</sub>

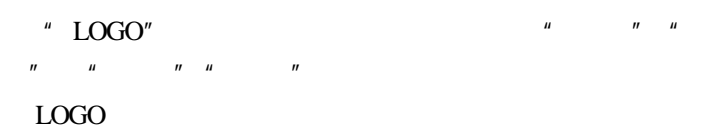

 $LOGO$   $1967$ 

 $LOGO$ 

### LOGO

 $\mu$ 

 $\mathbf{u} = \mathbf{v}$ 

 $\boldsymbol{n}$ LOGO and  $\overline{a}$ 

 $LOGO$ 

 $\cdot$  104 $\cdot$ 

LOGO and the set of the set of the set of the set of the set of the set of the set of the set of the set of the set of the set of the set of the set of the set of the set of the set of the set of the set of the set of the

 $LOGO$ 

 $LOGO$   $"$ 

 $\mathbf{u}$  $LOGO$ 

 $L$ OGO  $\overline{L}$ 

 $LOGO$ 

# LOGO

BASIC " "

 $LG$ 

RETURN

CHINNESE EDUCATION COMPUTER

LOGO

VERSION 1. 1

1987. 6

"" LOGO

LOGO

 $\cdot$  105 $\cdot$ 

DRAW

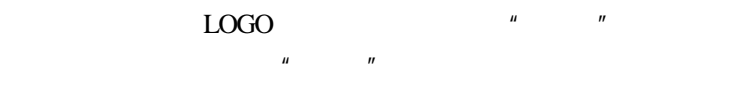

 $\mu$ 

**RETURN** 

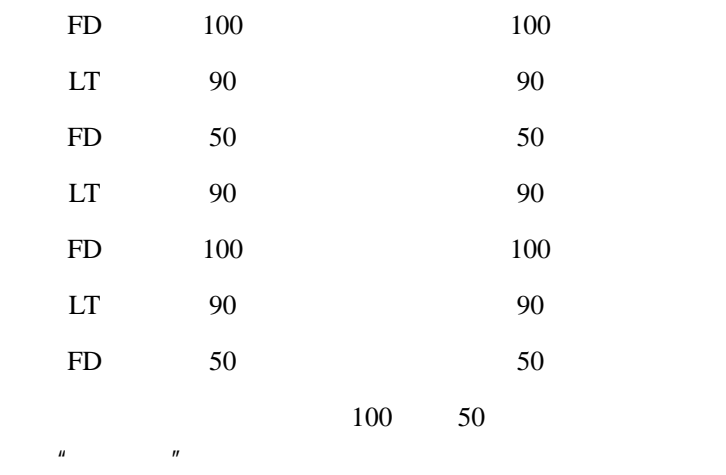

HT

 $\cdot$  106 $\cdot$ 

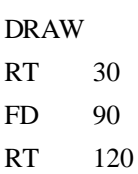

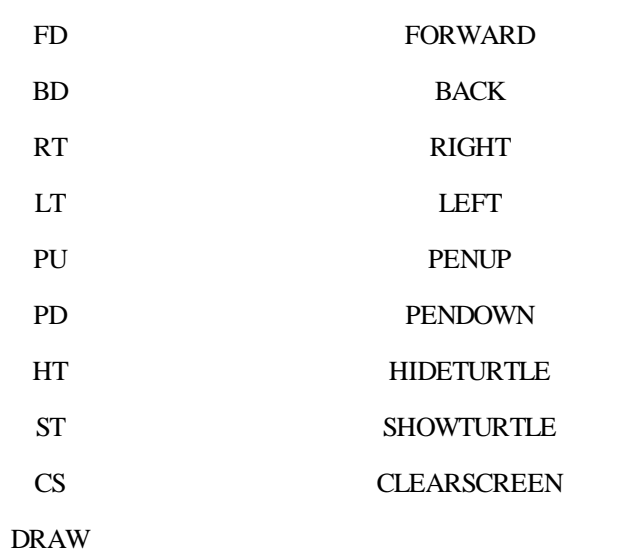

 $\mu$ , and  $\mu$ 

REPEAT 3 FD 30 RT 120 REPEAT 3 REPEAT 3 FD 50 RT 120 RT120  $\cdot$  108 $\cdot$ 

REPEAT 10 REPEAT 4 FD 60 RT90 RT 36

 $\overline{a}$ 

 $DRAW$ 

LOGO **REPEAT** 

PEPEAT 4 FD 50 RT 90

 $50$  4 FD RT 90

FD 90 HT

50

REPEAT 5 FD 40 RT360 /5 REPEAT 8 FD 40 RT360 /5 REPEAT 100 FD 2 RT360 /100

1 REPEAT

2. REPEAT

 $N$ 

REPEAT N FD  $RT 360/N$  $360/N$ ,  $360$  N

 $\begin{array}{ccccc}\n\mu & & \frac{\cdot}{\cdot} & \mu\n\end{array}\n\qquad \qquad \begin{array}{ccccc}\n\mu & & \mu\n\end{array}\n\qquad \qquad \begin{array}{ccccc}\n\mu\n\end{array}$ 3. N  $N = 100$ 

LOGO L

#### LOGO and the control of the control of the control of the control of the control of the control of the control of the control of the control of the control of the control of the control of the control of the control of the

TO  $\dots\dots\dots\dots$ 过程内容…………过程体 END……………

TO WBX

EDIT CTRL—C TO DEFINE CTRL—G TO ABORT

· 109·

REPEAT 5 FD 50 RT 72 END

CTRL—C

 $WBX$  ctrace  $CTRL - G$ 

## $CTRL-C$ PLEASE WAIT…… WBX DEFINED

请稍候……

WBX

WBX LOGO

WBX

 $ED$ 

ED EDIT

 $\cdot$  110 $\cdot$ 

CTRL - N CTRL - P CTRL - D

#### ESC 200 minutes and 200 minutes and 200 minutes are set of the set of the set of the set of the set of the set of the set of the set of the set of the set of the set of the set of the set of the set of the set of the set o

### CTRL—N CTRL—P

#### KTO SHUYE

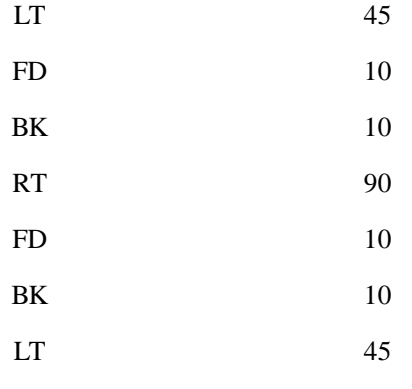

### END

### TO SHUZHI

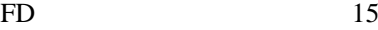

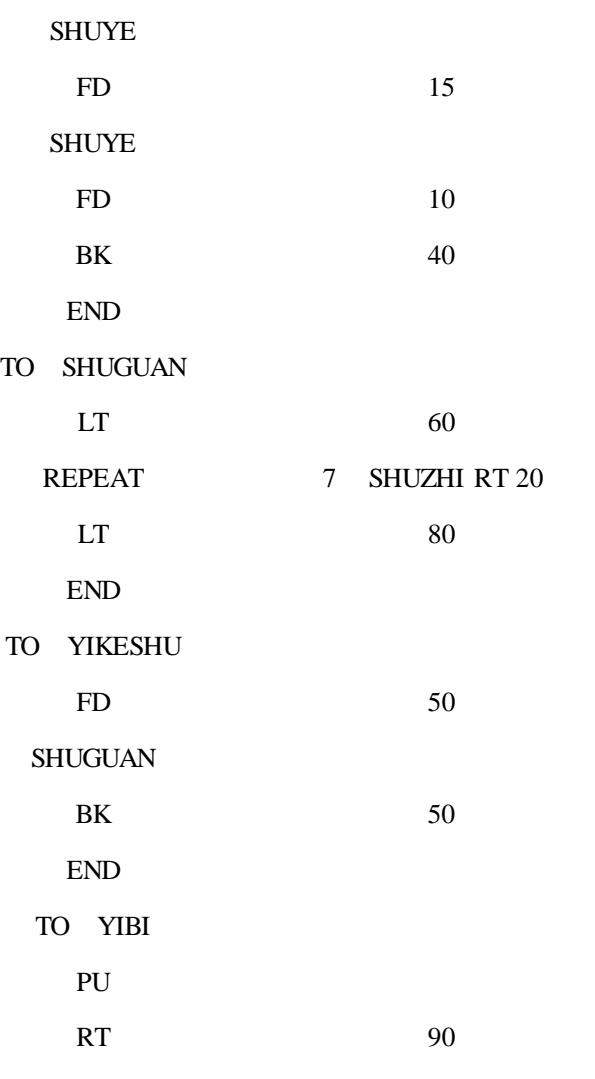

·112·

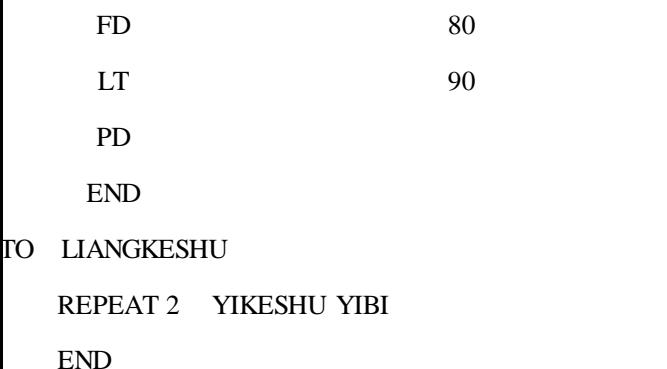

 $LOGO$ 

# TO ZFX BIANCHANG REPEAT 4 FD BIANCHANG RT 90 END

" ZFX" " BIANCHANG"

ZFX 50

 $50$ 

ZFX 100

则屏幕上出现一个边长为 100 的正方形。

TO CFX CHANG KUAN REPEAT 2 FD CHANG RT 90 FD KUAN RT 90 END

CFX100 60

100, 60

CFX80 30

80, 30

TO CFX CHANG KUAN

REPEAT 2 FD CHANG RT 90 FD KUAN RT 90 END

TO FENGCHE

REPEAT 9 CFX 100 20 RT 40

END

·114·

TO HUA REPEAT 9 CFX 40 10 RT 40 LT 20 **FENGCHE** END

 $CFX$ 

## CHANG KUAN 的两个过程在调用 CFX 过程时,都已经给出了具体的参数。

 $\ldots$  . The same  $\ldots$ 

 $\overline{u}$  and  $\overline{u}$ 

LOGO and  $\overline{C}$ 

TO XING FD 100 RT 160 XING  $XING$ END

 $\ddot{H}$ 

#### $CTRL - G$

### **BUSHU**

#### JIAODU

TO XING2 BUSHU JIAODU

FD BUSHU

RT JIAODU

XING2 BUSHU JIAODU

END

#### $XING2$

DRAW **Example** 

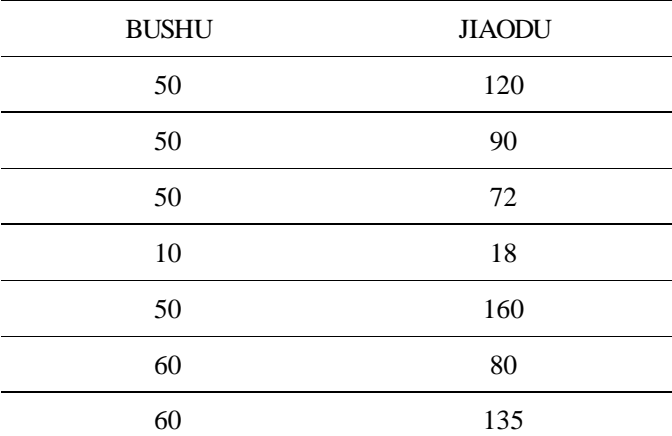

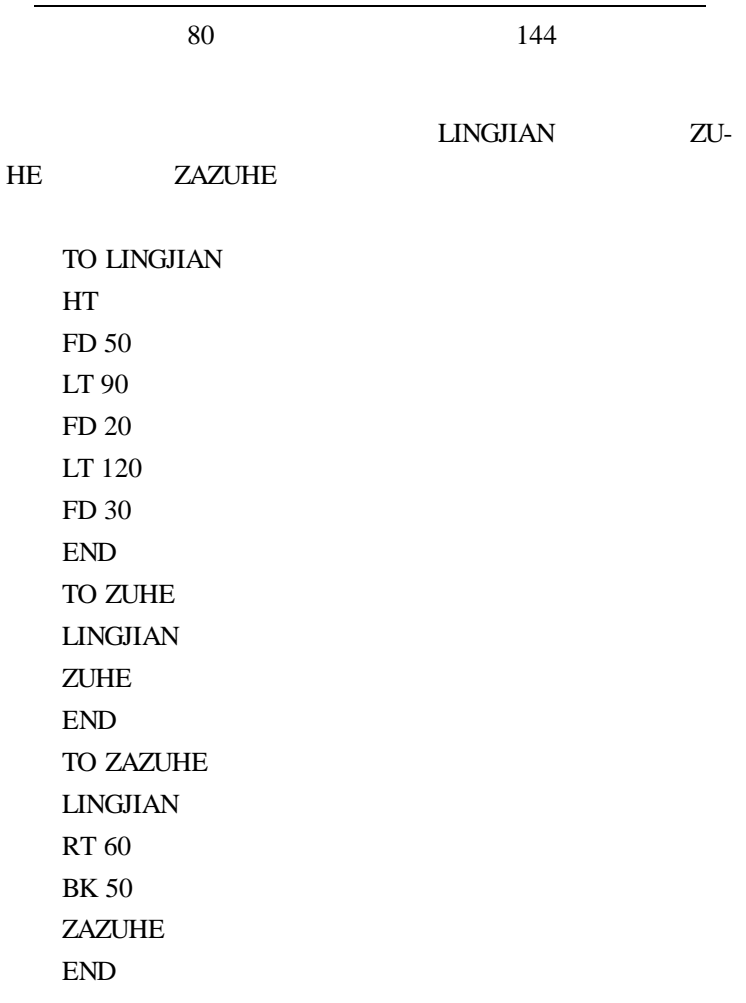

# LOGO

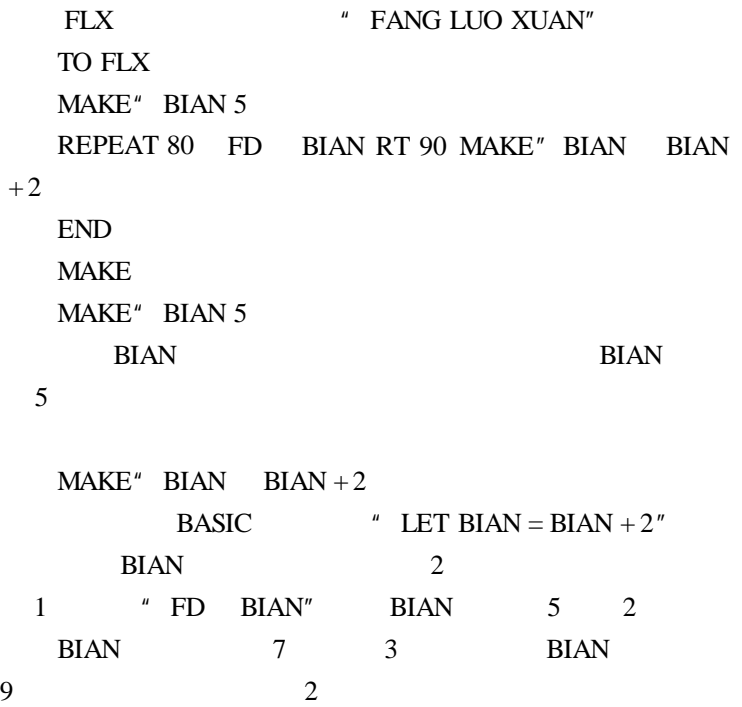

JIAODU

### XUAN

·118·

 $+$ 

TO XUAN JIAODU MAKE" BIAN 5 REPEAT 50 FD BIAN RT JIAODU MAKE" BIAN  $BIAN + 2$ END

 $\mu$  of  $\eta$ 

### 122 92 72 70 36

 $MAKE$   $"$  $\boldsymbol{n}$ 

 $\sim$ 

# LOGO **a**

PRINT(The property property) property  $PR$ 

PRINT  $3 + 2$ 5 PR  $78 - 34 / 11 * 6$ 24  $/ \div$   $\div$  \* PR  $5 * 3 + 7 - 2$ 40  $5 * 3 + 7 - 2$ PR 12345678  $*100000$ 1. 23457E12  $1.23457 \times$  $10^{12} = 1234570000000$  $6$ PR 12345678 /100000000000 1. 234357N3 LOGO KARA A LOGO KARA A LOGO KARA A LOGO KARA A LOGO KARA A LOGO KARA A LOGO KARA A LOGO KARA A LOGO KARA A LOGO KARA A LOGO KARA A LOGO KARA A LOGO KARA A LOGO KARA A LOGO KARA A LOGO KARA A LOGO KARA A LOGO KARA A LOGO K 1. 23457  $\times$  10<sup>-3</sup> = 0. 00123457 ·120·

 $6$ 

 $LOGO$ 

N E

TO HCJS X Y  $PR$   $X + Y$  $PR$   $X - Y$  $PR$   $X * Y$ PR X/ Y END

这个过程的功能是求 X Y 的和差积商(HCJS:和差

HCJS10 4

14

6

40

25

HCJS 43 0

# LOGO **a**

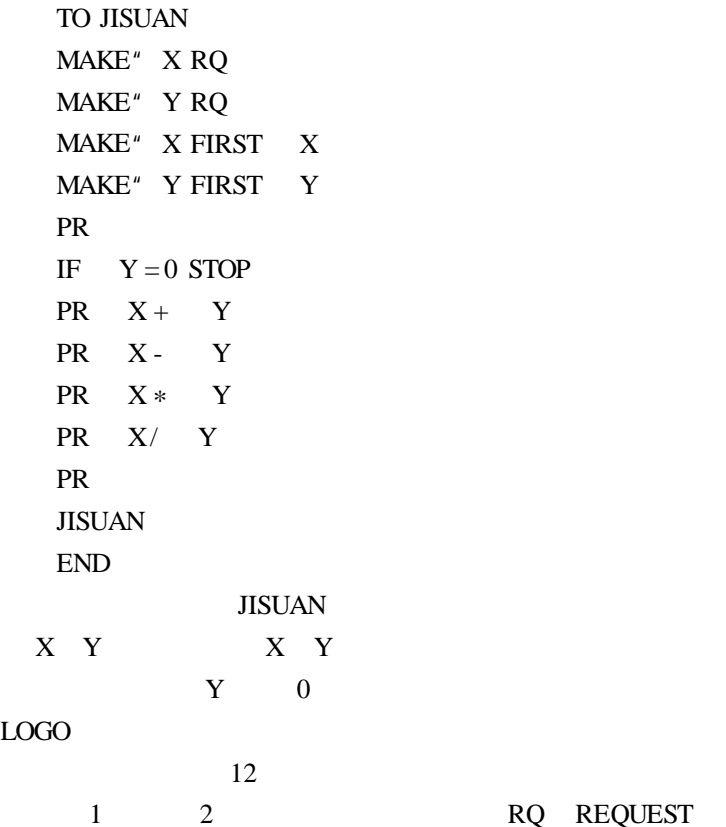

·122·

 $\mu$  and  $\mu$  $\text{MAKE}$  "  $X$  2  $\frac{u}{v}$   $\frac{v}{x}$  Y LOGO  $\frac{u}{v}$  , where  $\frac{u}{v}$  is the contract of  $\frac{u}{v}$  is the contract of  $\frac{u}{v}$  is  $\frac{u}{v}$  in RQ 3 4 FIRST 3 FIRST  $X$  FIRST  $X$  $M$ AKE  $X$  $X$  $4$  Y 3 4 1 2 X Y  $3 \quad 4$  $1$  and  $X$   $Y$ X Y  $5 \t 11$ PR  $\Box$  $9 \sim 10$  X Y  $11$ 6 IF STOP  ${\rm Y}=0$   $\mathbb{F}$ IF THEN then  $\mathbb{R}$  Then IF THEN THEN **THEN** IF THEN STOP IF THEN TOPLEVEL

IF THEN STOP TOPLEVEL  $3 \quad 4 \quad \text{THEN}$ 5 THEN IF THEN 1 ELSE 2  $1 \t 2$  $\frac{u}{2}$  1"  $\frac{u}{2}$  2"

 $\frac{u}{2}$ "

TO BANYUAN X

·124·

TO ZSS

 $LOGO$ 

END  $X$  0  $10 \t 10 \t 6$  $10 \t\t\t 5.5$ TO MCP: MCP: MAKE" X RQ MAKE" X FIRST X IF  $X = 0$  STOP IF  $X > 10$  THEN PR 5.5  $*$  X ELSE PR 6  $*$  X PR MCP END  $X$  0  $4$ 

IF X > 36 THEN HOME STOP

FD 4 RT 5

BANYUAN  $X + 1$ 

```
MAKE'' M 0MAKE'' N 0
  MAKE<sup>"</sup> X RANDOM 00
  MAKE"Y RANDOM 100
  MAKE'' H X + YPRINT1 SENTENCE X + Y =MAKE<sup>®</sup> DA RQ
  MAKE"DA FIRST DA
  IF DA = H THEN MAKE" M M + 1PR DUI
ELSE MAKE" N \times 1 PR SEN TENCE CUO YING
GASHI H
  PR
  PR SENTENCE DUI M CUO N
  PR
  ZSS
  END
师"的。
   ZSS \overline{z}过程体共有 13 行。
    1 M 0 M
```
2  $N$  0 N

3 4 RANDOM RAN-

 $DOM$  N  $100$ 

 $\cdot$  126 $\cdot$ 

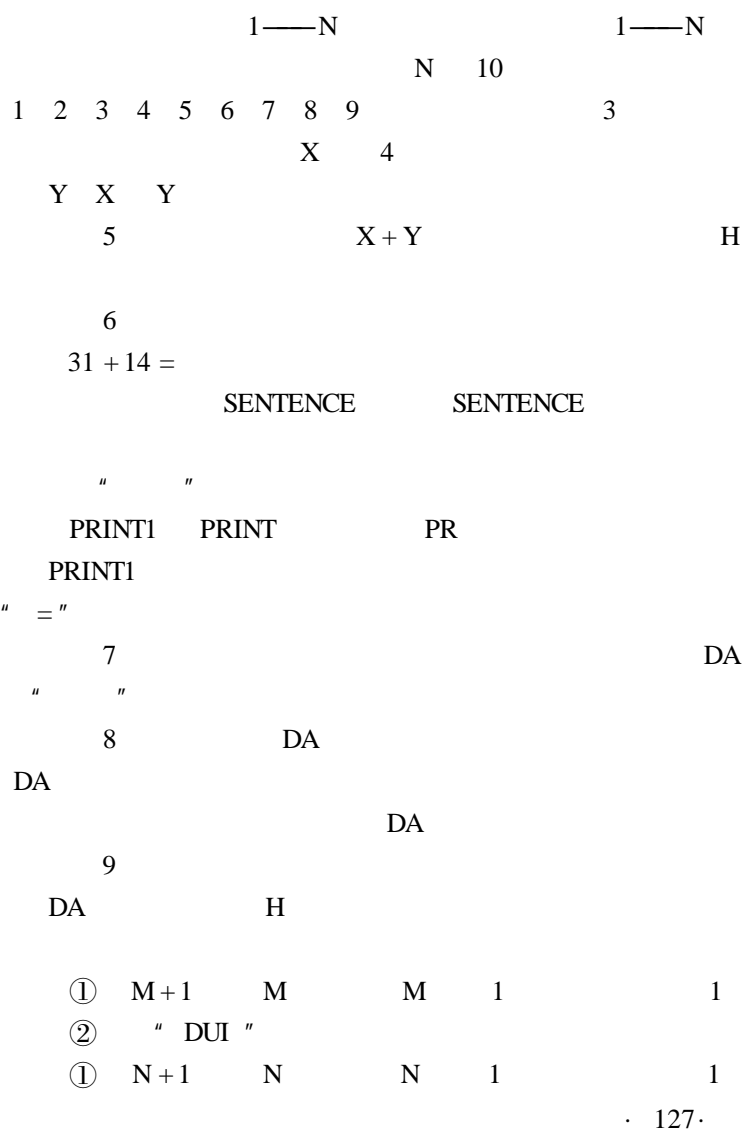

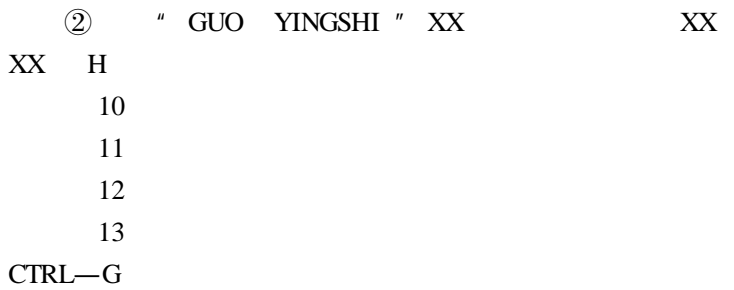

### LOGO

### $LOGO$

# 1. PRINTOUT PRINTOUT PO PO PO

# THERE IS NO PROCEDURE NAMED PO **PO**

2. POTS POTS

- 3. PRINTOUT ALL PRINTOUT ALL
- 4. ERASE ERASE ER

功能:从工作区清除过程名所指出的过程。如果 ER

5. ERASE ALL ERASE ALL ER ALL

## LOGO <sub>1</sub>

 $LOGO$  DOS

 $DOS$ 

DSO BASIC

MAXFILES1

LG

 $\cdot$  130 $\cdot$ 

READ by Reading and the contract of the contract of the contract of the contract of the contract of the contract of the contract of the contract of the contract of the contract of the contract of the contract of the contra

### **---- FILE NOT FOUND**

READ"

**READ** 

 $PICT$ LOGO CATALOG " PICT" "LOGO

**SAVEPICT** SAVEPICT"

CATALOG

**CATALOG** 

**SAVE** SAVE<sup>"</sup>

 $LOGO$ 

GO

# **READPICT** READPICT<sup>®</sup>

### $LOGO$

### READPICT **READPICT**

. PICT

**ERASEFILE** 

#### ERASEFILE"

### **ERASEPICT** ERASEPICT<sup>®</sup>

### $LOGO$  DOS

#### DOS

CATALOG

LOCK

UNLOCK

**RENAME** 

**DELETE** 

BLOAD B

BRUN B

**VERIFY** 

DOS

DOS DOS

### DOS LOCK ZSS. LOGO

DOS  $\overline{a}$ 

 $.$  LOGO

. PICT